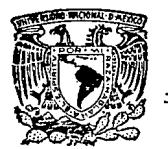

.. <sup>~</sup>

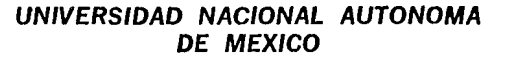

# **Facultad de Ingeniería**

DISEÑO DE UN MEDIDOR UNIVERSAL A PARTIR DE UN FRECUENCIMETRO

## **T E S S**

Que para obtener el título de INGENIERO MECANICO ELECTRICISTA PRESENTAN

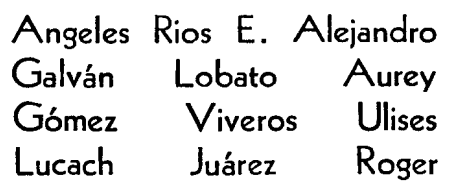

Director de Tesis M. l. JUAN CARLOS ROA BEIZA

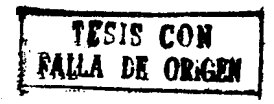

Ciudad Universitaria 1989

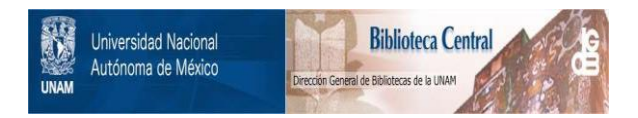

## **UNAM – Dirección General de Bibliotecas Tesis Digitales Restricciones de uso**

# **DERECHOS RESERVADOS © PROHIBIDA SU REPRODUCCIÓN TOTAL O PARCIAL**

Todo el material contenido en esta tesis está protegido por la Ley Federal del Derecho de Autor (LFDA) de los Estados Unidos Mexicanos (México).

El uso de imágenes, fragmentos de videos, y demás material que sea objeto de protección de los derechos de autor, será exclusivamente para fines educativos e informativos y deberá citar la fuente donde la obtuvo mencionando el autor o autores. Cualquier uso distinto como el lucro, reproducción, edición o modificación, será perseguido y sancionado por el respectivo titular de los Derechos de Autor.

#### **INDECR**

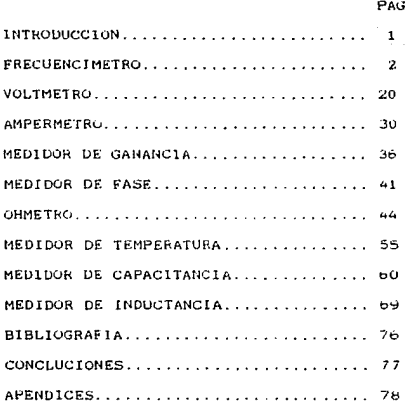

En el trabajo diario de un ingeniero dedicado a la instrumentación electrónica, as1 como personas que desempeñen labores afines con esta act1v1dad es necesario contar con instrumentos de medición de los d1versos elementos o variables que se encuentren manejando.

Existen en el mercado muchos instrumentos con la caracteristica mencionada anteriormente, sin embargo, por lo general la mayoría de ellos mide solo algunas de tas variables de interés.

Por lo que el presente trabajo se encaminó al diseño *y* construcción de un instrumento que reuniera las variables de mayor interes, que fuera conf1able *y* que tratará. de ser lo más económico posible, teniendo en cuenta la disponibilidad de componentes ex1stentes en el mercado.

Este medidor universal basa su f'uncionam1ento en un bloque medidor de frecuencia, en el cual se desplegarán tos resultados de las med1c1ones a efectuar. Los bloques que interactúan con el medidor de frecuencia servirán para acondicionar las diferentes variables que se desean medir. De este modo tenemos que todas las mediciones que desplieguen en el frecuencímetro, antes tendrán que ser convertidas a frecuenc1a.

Los bloques que interactúan con el frecuencímetro son capaces de medir: VOLTAJE, CORRIENTE, RESISTENCIA, FASE, GANANCIA, CAPACITANCIA, INDUCTANCIA Y TEMPERATURA.

 $\mathbf 1$ 

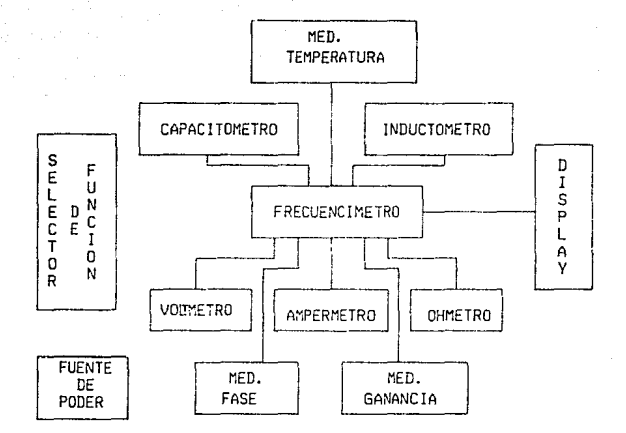

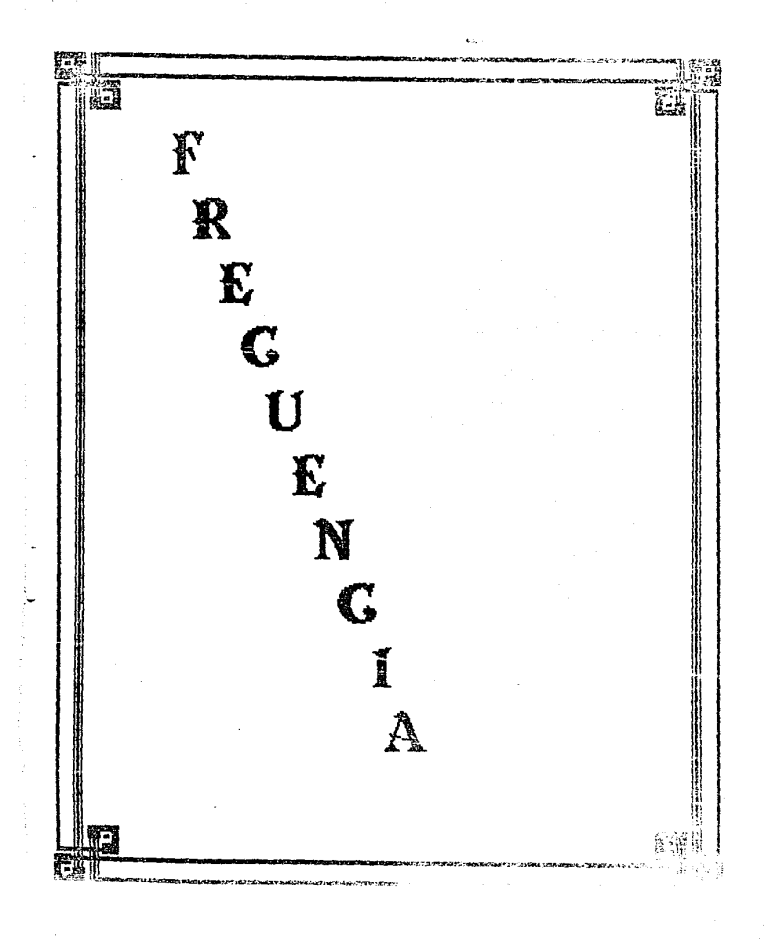

#### II. TEORIA Y DISERO DEL FRECUENCIMETRO.

#### II a.- PRINCIPIO DE OPERACION Y CARACTERISTICAS.

En mucnas ocasiones interesa conocer la frecuencia de una señal ya sea de audio.ya sea la portadora de una emisora de radio o ya sea de la red de distribución de energía eléctrica. Existen diferentes métodos: Cuando se trata de medir frecuencias que caen dentro de la gama de audio, puede utilizarse un diapazón, que comienza a vibrar cuando se produce un sonido cuya frecuencia es igual o muy cercana a la de resonancia, ya conocida, del ctiapazón.

Un método mecánico muy similar a éste es el que se emplea para medir la frecuencia de la red de distribución eléctrica, 60 Hz. Se disponen varias laminas metálicas de longitudes muy similares, pero cuya frecuencia de resonancia sea llseramente distinta. La aplicación sobre todas ellas simultáneamente de frecuencia de la red pondrá. en vibración una sola conoc1éndose asl exactamente el valor de la misma.

También existe un medio óptico de medición de frecuencias o velocidades de giro, que es el estroboscopio. Para ello se emplea una lámpara de destellos a la que se hace llegar una secuencia de impulsos cuya 'frecuencia puede hacerse variable *y* conocida. Hac1endo que los destellos iluminen el obJeto rotatorio, <sup>y</sup> variando la frecuencia de los mismos hasta que un punto de referencia del objeto "parezca" estar fi.10, conseguiremos conocer la velocidad de giro (frecuencia) de tal objeto.

Actualmente existen en el mercado un instrumento que efectua las operaciones de búsqueda del valor de la 'frecuencia apllcada

<sub>2</sub>

empleando otro sistema, presentando el resultado en forma numérica curecta. Se trata del F'RECUEUCIMETRO DIGITAL. Este equipo trabaja según el método de cuenta del número de ciclos o periódos de la señal desconocida durante un tiempo prefijado. denominado tiempo de puerta. Esto puede variar desde aJgunos segundos hasta milisegundos, dependiendo del valor buscado *y* de la resolución que se desee obtener.

so considerable in the case of the

×.

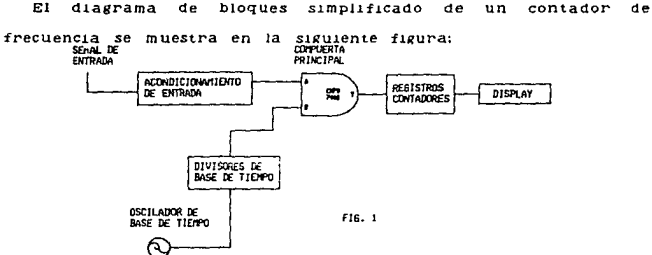

FIG.t. Las mediciones de frecuencia son hechas<br>contando el número de pulsos que ocurren en un<br>periódo de tiempo que esta determinado por los<br>divisores de Base de Tiempo.

La señal de entrada es primero acondicionada de tal manera que el circuito de procesamiento digital pueda manejaría.

La Base de Tiempo es usualmente un oscilador de cristal muy preciso, La frecuencia de este cristal es dividida para proporcionarnos la Base de Tiempo requerida.

La compuerta principal permite el paso de la señal para un periodo de tiempo determinado por la Base de Tiempo. Mientras la compuerta se encuentre abierta, los pulsos son contados y

3

entonces desplegados a la salida por medio del Display. Para todo **10** anterior, por supuesto, se necesitan señales de control.

#### II D.- ETAPA CONDICIONADORA DE ENTRADA.

Los principales componentes del circuito acondicionador de la señal de entrada se muestran en la fig. 2:

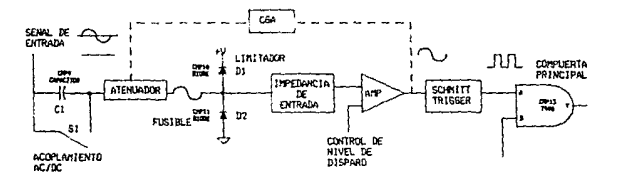

FIG2. El circuito acondicionador de la entrada de de un frecuencimetro típico es mostrado agui. E! circuito forma las señales a una manera digital para que puedan ser aceptadas por la compuerta principal.

Este circuito adecua las señales a forma digital que así son aceptadas por la compuerta principal.

Primero notemos un switch para seleccionar un acoplamiento para DC o AC. Después de esto vemos un atenuador que es usado para reducir la amplitud de la señal de entrada si esta es demasiado grande. A continuación hay un circuito limitador compuesto de un fusible y diodos Di y D2 seguido por una red de impedancia de entrada y un amplificador de banda ancha.

Un circuito de Control Automático de Ganancia (CAG) (opcionali

n,

provee una realimentación desde el amplificador a la entrada del at.enuador *y* entonces el Schmitt-Trigger condiciona cualquier señal con un tiempo lento de subida, o un tiempo lento de baJada, o ambas (como una señal senoidal) hacia una sallda más rectangular con rápidos tiempos de subida *y* baJada, de tal manera que la señal de entrada queda propiamente acondicionada alimentandose asi el conteo digital *y* circuito de despllegue.

La SENSIBILIDAD se puede definir como la minima señal de entrada que puede ser reconocida por el contador. La sensibilidad se especifica usualmente en términos de valores rms de una entrada senoidal.

En general los pulsos deben tener una amplitud de 2.82 veces el valor de voltaje de disparo especificado.

Los Frecuencimetros usualmente poseen un amplificador con un gran ancho de banda de entrada, de tal manera que tan alta sensibilidad puede causar que disparos falsos ocurran.

E aquí el porque se utiliza un disparador Schmitt. Como se muestra en la fig.3 id sensibilidad de pico a pico, o histerésis del contador de frecuencia debe de ayudarnos a deshacernos del ruido en la señal de entrada desde el disparo del circuito de conteo.

t.

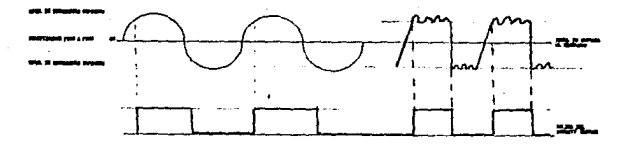

and a second strength of the context of the problem of the problem of the

FIG.3. El ruido montado en la señal de entrada puede causar falsos disparos act.1vando el conteo.

#### ACONDICIONAMIENTO DE LA SERAL DE ENTRADA

El acopiamiento de entrada debe de ser para señales de DC o AC. Como se muestra en la f1s. 4 una señal de AC con un componente grande de De puede correr el nivel de la señal fuera del ranso usual de histéres1s. Acoplando la señal de entrada a través de un capacitor, la DC es bloqueada, cayendo la señal en el rango correcto de h1stéresis.

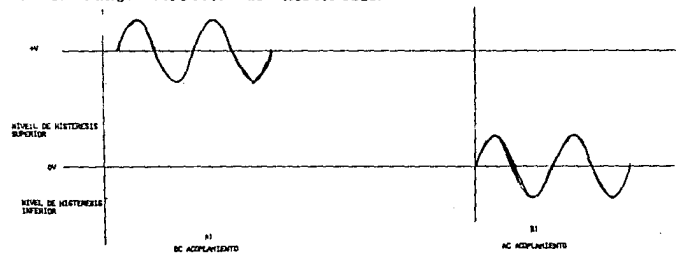

FIG.4. Una señal acoplada en DC, como se muestre en al, puede correr una señal completamente fuera<br>del rango de histéresis. Un acoplamiento en AC,<br>como se muestra en b), trae a la señal al rango<br>adecuado.

Para que el acoplamiento de AC no afecte la señal de entrada se debe de calcular de tal manera que la constante de tiempo de la red exceda el ancho del puiso de entrada.

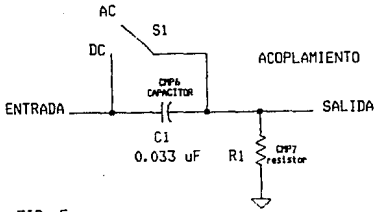

FIG. 5

FIG.5. Esta red RC es usada con diferentes valores de Ri para generar las formas de onda de la fig. 6.

Podemos ver el efecto que tiene la red de entrada en el ancho Los efectos de la red RC que usamos (fig. 5) de los pulsos. se muestran en la fig. 6.

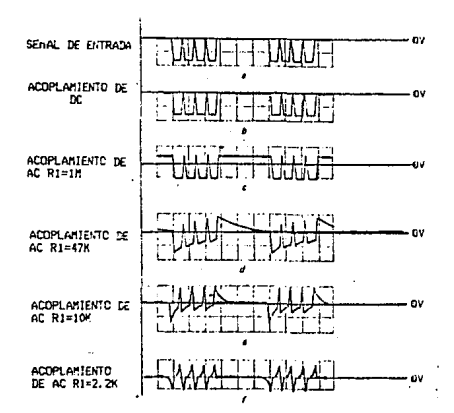

FIG.6. La señal de entrada hacia la red de la fig. 5 es mostrada en a). En b) se muestra la salida<br>acoplada en DC, y en c-f son mostradas las salidas acopiadas en AC con el valor de Ri variando como se indica. La señal de f causaría drásticos errores en el conteo.

El trazo en aj en la fig. 6 muestra la señal de entrada; ei trazo en b) muestra la señal de salida cuando Si se encuentra cerrado, por ejempio cuando la entrada esta acoplada en DC hacia la salida.

والمتعاط والمتمر والمحاف ويهويهم والمتعاون والمتعاونة والمتعاقب وأواقته والمتحاف والمتحد

Los trazos siguientes (c-f) muestran como el decremento en el valor de Ri afecta la señal de salida.

En c) (donde Ri tiene un valor de i Megaohm) el nivel de voltaje de la señal ha sido desplazado, pero este retiene su forma normal.

El atenuador es una red divisora de voltaje que provee divisiones típicas switcheadas de entre 1, 10 y 100. Los atenuadores son frecuentemente seguidos por una red limitadora la cual guarda que la sensibilidad de la entrada del amplificador no sea rebasada.

La entrada del amplificador generalmente posee una alta impedancia (i Megaohm) pero algunos contadores de frecuencia permiten escoger alta o baja impedancia (50 ohms) de entrada. Se. puede tener una sensibilidad de 20 a 25 my con una entrada de 50 ohms. Una sensibilidad de i mv es posible pero el ruido puede causar falsos disparos y por lo tanto errores en el conteo.

El nivel de disparo se refiere al voltaje en el cual el contador de frecuencia actuará - esto es dará un pulso ai circuito de conteo. Si el nivel de disparo se ajusta muy alto, como se muestra en la fig. Ta la señal de entrada nunca caerá abajo de menor voltaje de histerésis , VL , de tal manera

ò.

que ningún puiso será contado. Por debajo del nivel de disparo. fig. 7b , la señal de entrada atravezará el rango completo de histerêsis de tal manera que cada pulso de entrada será contado. El nivel de disparo deberá ser el correcto también para las entradas de voltaje negativo (fig. 7c).

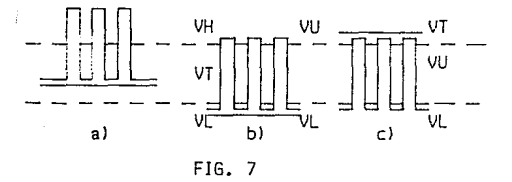

FIG. 7. Hivel de disparo (Trigger Level), si se ajusta inapropiadamente a) puede causar que un tren de pulsos pase sin detectarse.Nivel de disparo ajustado propiamente en b), un tren de ondas positivas, y en c), un tren de ondas negativas.

### Hc.- BASE DE TIEMPO Y CONTROL.

La frecuencia se define como el número de ciclos que ocurren en 1 segundo, de tal manera que utilizaremos i segundo de ventana de tiempo en nivel alto y ciclo de trabajo del 60%, la frecuencia entonces será de 0.5 Hz. Como se menciono al principio para la base de tiempo se utiliza un cristal de cuarzo de 3.57 MHz. Esta señal es pasada a través de  $\mathbf{u}$ circuito MM5369 que nos proporciona a la salida una señal de 60 Hz. Posteriormente se conecta a un contador 7492 que divide la frecuencia entre 12 y después un contador 7490 que divide la frecuencia entre 10 de tal manera que a la salida del último contador tengamos una frecuencia de 0.5 Hz, es decir un periodo de 2 segundos. La fig. 8 muestra el circuito de base de tiempo en bloques.

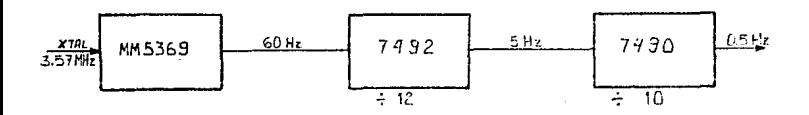

FIG. 8. Base de tiempo.

 $11 -$ 

La base de uempo de 0.5 Hz es conectada a una compuerta AND, de tal manera que va a permitir el paso de la señal en ese tiempo. Lo anterior 10 podemos ver en la f1g. 9.

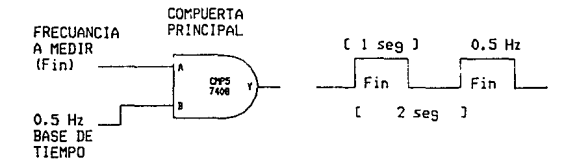

FIG.9. compuerta

#### SELECCION DE ESCALA AUTOHATICA

Una vez que tengamos la señal perfectamente acondicionada en forma, es necesario, cuando se manejan frecuencias relativamente altas, dividir la frecuencia de entrada entre 10. 100 y 1000 debido a que los contadores se saturan. Para esto se utilizan 2 contadores duales 74-390 de década y un multiplexor de 4 a 1: el 74151. Corno d1vid1mos entre 10, 100 *<sup>y</sup>* 1000 nos sobra 1/2 de un 74390 que ut.illzaremos para maneJar las lineas de control del MUX. De este Qltimo contador sólo utilizaremos dos líneas de salida: Q2 y Q3. A su vez ese contador estará controlado más adelante por el bit más significativo del ültimo contador se encuentra antes del CI 4511 (Latch**ane** Decoder-Driver)  $101.$  $(118.$ 

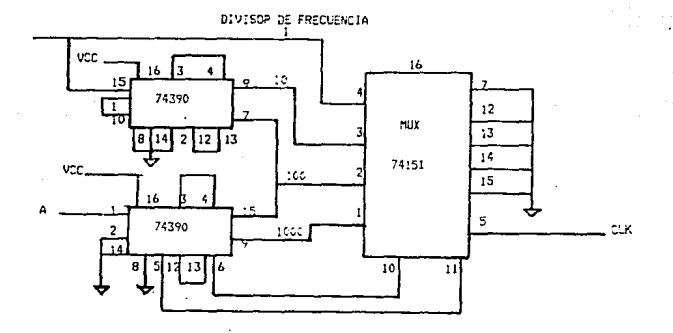

FIG. 10. Selección de escala automática

ad NR in December 2014 to the control of the company of the control of the company of the

En esta etapa tenemos que hay dos contadores duales 74390 conectados en cascada, a los cuales les llega la frecuencia de entrada ya procesada por el MUX. Cada contador dual maneja dos d1sp1ays.Las entradas de reset de caaa uno de ellos se unen entre si mandandose a la señal RESET.

En cada segundo de la ventana de tiempo, estos contadores llegan a una cuenta determinada. Esta cuenta debe ser cargada en los Latch para que después sea decodificada y mandada a los d1splays directamente.

Para esto se utiliza un circuito integrado 4511 que tiene en él: LATCH, DECODER y DRIVER. Los displays utilizados son de cátodo común.(f1g. 11).

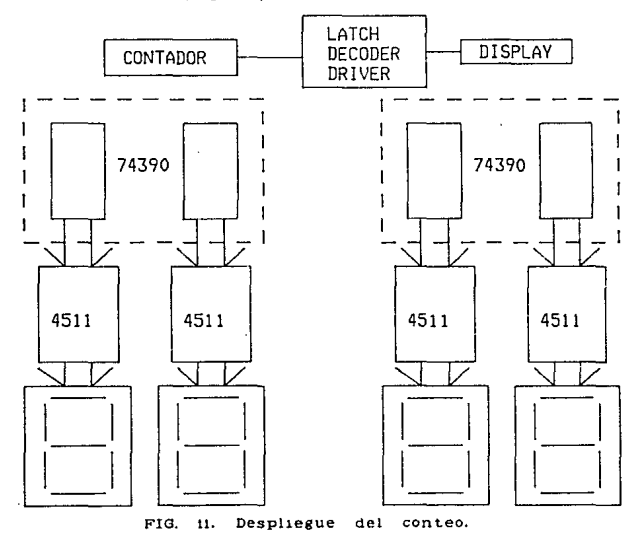

14

#### SE#ALES DE CONTROL

Como se mencionó anteriormente la base de tiempo permite el paso de un cierto número de puisos en cada segundo, lo que equivale a ciclos por segundo, La cuenta de los contadores se carga en el LATGH un momento antes de que los contadores delen de funcionar, luego estos se borran para iniciar una nueva cuenta,

Todo lo anterior reguiere de señales de control. Primero la señal que permite iniciar el conteo (ENABLE). Una que borre los contadores al final de cada cuenta, otra que controle la carga de la última cuenta en los LATCH y otra última que controle el cambio automático de escala (fig. 12). 1 useq 1 useg

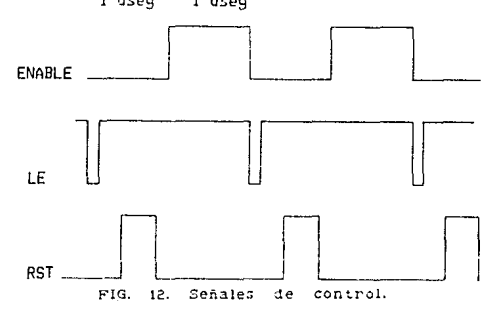

Estas señales se obtienen de un monoestable dual 74123 que se encuentra controlado por la señal ENABLE. El primer pulso obtenido del 74123 controla al segundo monocstable del mismo. obteniendose entonces las señales de LATCH-ENABLE (LE) y RESET  $(RST)$ .

 $\pm \epsilon_{\rm c}$ 

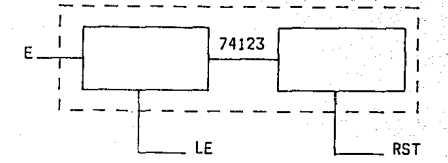

FIG.  $13.$ obtenidas  $trav6s$  $de<sub>1</sub>$ Senales ā monostable 74123. dual

La señal de Cambio Automático de Escala se obtiene del último contador a través de su bit más significativo (BMS), es decir. cuando se satura el último contador su conteo cambia de 1010 a 0000 por lo que la transición de i a 0 del BMS se aprovecha para mandarla como control del contador que habilita entonces la siguiente linea de MUX que se encuentra dividida por un factor mayor, de tal manera que esto permite que no se saturen nuevamente los contadores.

En las siguientes páginas se pueden ver los diagramas con sus componentes y conexiones pertinentes.

١ĥ

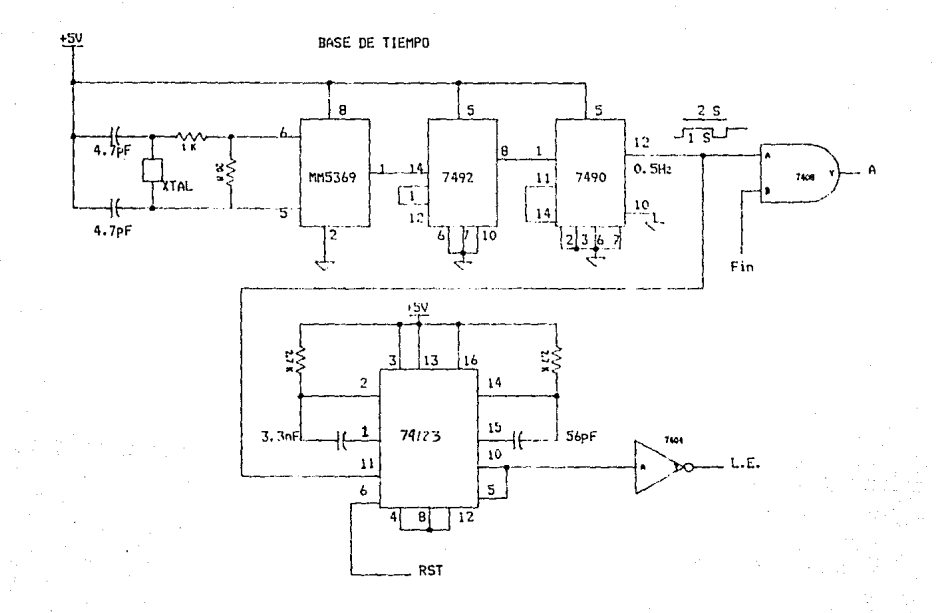

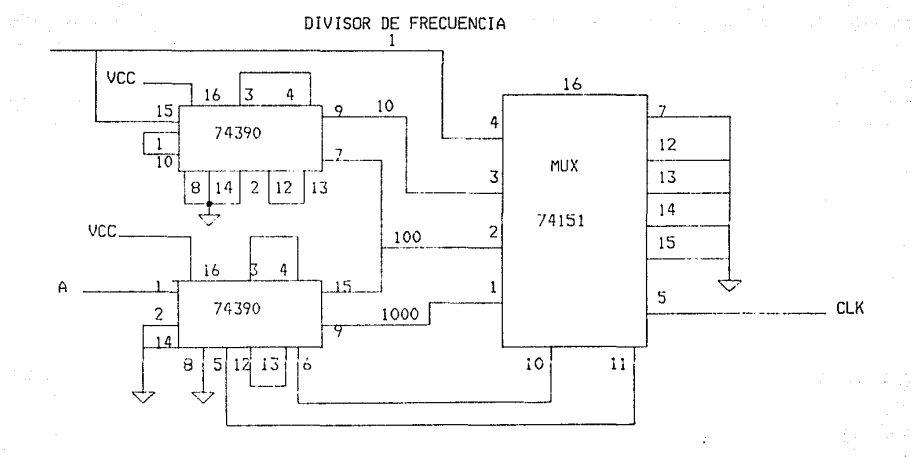

 $\frac{1}{2}$ 

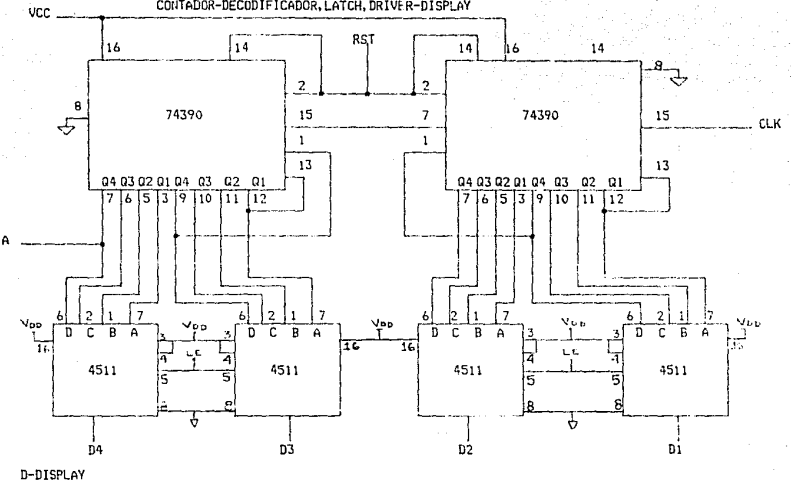

CONTADOR-DECODIFICADOR, LATCH, DRIVER-DISPLAY

 $\ddot{\circ}$ 

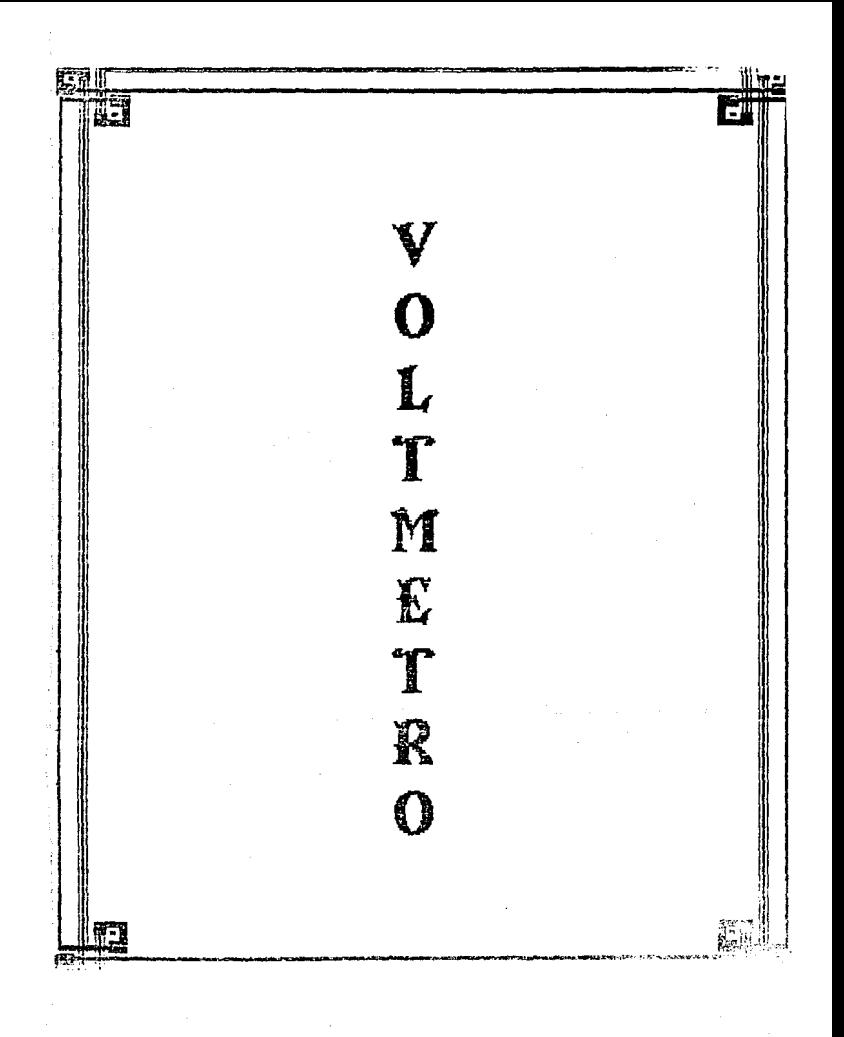

#### IIIa, TEORIA Y DISERO DE UN VOLTMETRO DE AC Y DC.

El sistema consta de los siguientes blogues, mostrados en la figura i, y sus funciones son:

RED DE ATENUACION : Se encarga de haver manejable el voltaje de entrada, dentro de un amplio margen de medida ( de 0 a 1000 volts), sin que se dañen las posteriores partes del sisitema. AMPLIFICADOR : En este blogue se linealiza el voltaje de entrada y se le da la polaridad correspondiente antes de ser convertido a frecuencia.

INDICADOR DE SIGNO : Muestra la polaridad correspondiente al voltaje de entrada, ya sea positia o negativa.

CONVERTIDOR DE VOLTAJE A FRECUENCIA : En esta etapa se pasa de un voltaje de entrada dado, a una frecuencia proporcional a dicho voltale.

RECTIFICADOR DE PRECISION : Convierte el voltaje de alterna de la señal de entrada, en un voltaje de directa. En el caso de corriente directa, nos permite tener un voltaje de salida proporcional al de entrada, siempre positivo, sin importar la polaridad de la señal aplicada.

FRECUENCIMETRO : Este blogue se encarga del conteo de la frecuencia que representa al voltaje medido, además de generar las señales correspondientes a los displays para la representación visual del valor medido.

DISPLAY : Presenta el valor correspondiente de la señal medida e indica la polaridad de dicha señal.

 $\mathcal{L}_\mathrm{R}(\mathcal{L}_\mathrm{R})$ 

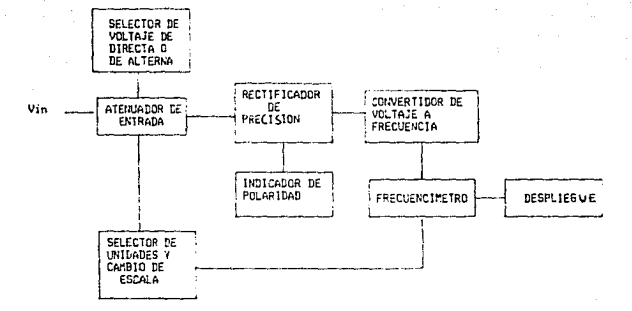

FIG. 1. Diagrama de Bloques del VOLTHETRO.

 $\mathbb{Z}4$ 

## IIID - AMPLIFICADOR DE VALOR ABSOLUTO O RECTIFICADOR DE PRECISION

La sallda del ampllficador de valor absoluto es siempre positiva no importando la polaridad del voltaje de entrada. Esto es necesario debido a los requerimientos de entrada del XR-4151. Una salida es tomada de la pata  $7$  del amplificador (IC1-b) para encender un LED y proveer una indicacion de la polaridad de entrada. Cuando el LED esta encendido, el voltaje es positivo; cuando esta apagado, éste es negativo.

Cuando V1n *es* negativo, la salida del primer ampllflcador va a positivo, apagando el diodo superior y pasando al amplificador a través del dlodo 1nfer1or conectado a la entrada. El segundo ampll-ficador invierte V1n para proveer una sal1da posiuva igual en amplltud a la entrada negativa. cuando Vln es positiva, ambos amplificadores invierten, pero la salida del primero es -2Vin por lo cuál, cuando los sumamos con Yin a la entrada del segundo, resulta en una entrada igual a -Vin y por lo tanto una salida de V1n.

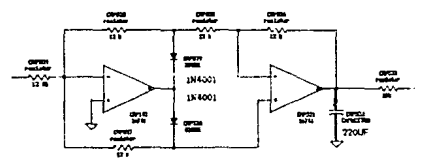

FIG. 2. Rectificador de precisión.

22

### llic.- CONVERTIDOR DE VOLTAJE A FRECUENCIA.

#### XR-4151

El XR-4151 es un dispositivo diseñado para proveer un método simple, y de bajo costo para la conversión de un voltaje de DC en una repet1c16n de pulsos proporcionales en frecuencia. Este es capaz de convertir frecuencia en un voltaje de salida proporciona t.

#### PRINCIPIO DE OPERACION.

El XR-4151 funciona como un convertidor de voltaje a frecuencia operado con una fuente de voltaje positiva. El XR-4151 contiene un comparador de voltaje, un one-shot y una fuente de corriente switcheada. El comparador de voltaje , compara un voltaje de entrada positivo aplicado al pin 7 a el voltaje de la pata 6. Si el voltaje de entrada en el PIN 7 es mayor el comparador disparará el one-shol. La sallda del one-shot está conectada a la sallda 1og1ca *y* a la fuente de corriente switcheada. Durante el disparo del one-shot la salida lógica ira al estado bajo y la fuente de corriente encenderá con corriente I. Al final del disparo la salida lógica ira a alto y la corriente se cortará. En este momento la fuente de corriente ha inyectado una cantidad de carga Q:lo«T a la red Rb-Cb. Si ésta carga no ha incrementado el voltaje Vb de tal modo que Vb>Vi el comparador otra vez disparará el che-shot y la fuente de corriente inyecta otro paquete de carga, G, dentro de la malla Rb-Cb. Este proceso continua hasta que Vb>Vi. Cuando esta opcion

РB

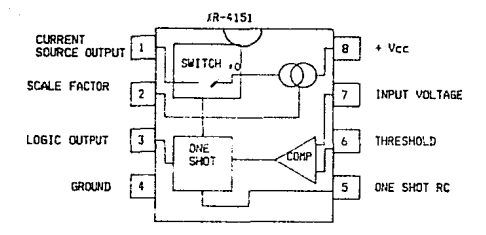

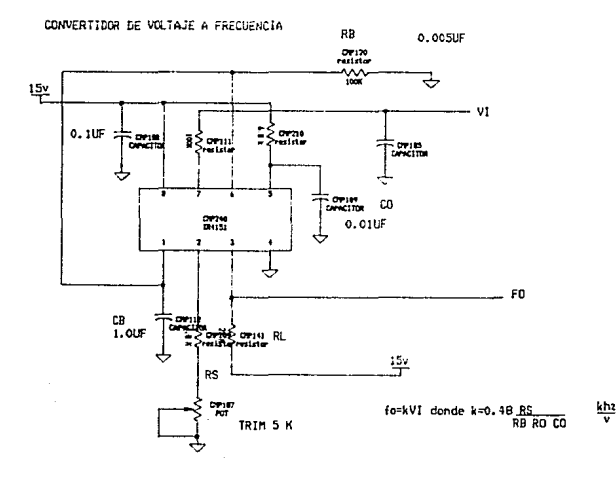

#### FIG. 3.  $XR - 4151$

 $-31$ 

es alcanzada, la fuente de corriente se apaga y el voltaje VE decae hasta que Vb es igual a Vi. Esto completa un ciclo. El CVF ahora correrá en un modo de estado estable. La fuente de corriente envia paquetes de carga dentro del capacitor Cb, a una razón de velocidad tal que mantenga Vb!Vi. Dado que la razón de descarga del capacitor Cb es proporcional a Vb/Rb, la frecuencia en la cual el sistema corre será proporcional al voltaje de entrada.

En esta aplicación el XR-4151 es usado con un amplificador operacional integrador para proveer una linelidad del 0.05% sobre el rango de 0 a -10 volts.

El integrador mejora la linealidad de este circuito manteniendo la salida de la fuente. Pin i, a una constante de OV. Por lo tanto el error de linealidad debido a la conductancia de salida de la fuente de corriente es eliminado. El diodo de realimentación previene que el voltaje en el pin 7 del XR-4151 baje a menos de cero.

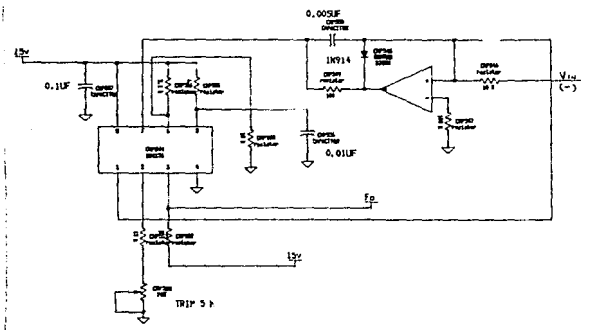

FIG. 4. Convertidor de Voltale a Frecuencia con Vin negativo.

والتقوي المنادي والمتحافظ فالعام

### THE-INDICADOR DE SIGNO

Para la indicación de la polaridad de la señal de entrada tomamos de la unión de los diodos en el amplificador de valor absoluto, un valor de voltaje que dependerá de la polaridad de la señal de entrada y que dará por tanto un nivel alto o bajo en la terminal de salida del operacional, dicho nivel es alimentado a un compador de voltale, cuya salida ya conectada a un LED para la indicación de la polaridad, como se muestra en la figura.

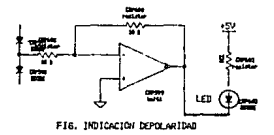

#### FIG. Indicación de polaridad.

Debido a que la entrada del VCF está limitada a -10 V DC, un circuito adicional debe ser usado para extender los rangos del medidor. Un divisor de voltaje es usado para extender el rango del voltaje de entrada a  $+$  1000 volts, mientras que en cualquier rango el VCF vera menos de +10 volts.

El divisor de voltaje consiste de nueve resistores conectados en serie a traves de las terminales de entrada del medidor. La resistencia total del med1dor es de to mesnoms con cada resistor teniendo un décimo del va1or del resistor en serie total. cuando un voltaje es aplicado a las terminales de entrada del medidor una corriente fluye a través del divisor, produciendo un voltaje a través de cada resistor que es proporcional a su res1stenc1a. El dlvisor cuenta con un switch selector de rango para seleccionar la escala apropiada y activar el punto decimal en su posición adecuada.

El atenuador de entrada para AC y De de los multimetros es usualmente el mismo. Cuando el atenuador es común, este debe ser compensado para atenuar con prestcion tanto a altas como a bajas frecuencias. La figura muestra un atenuador compensado usado en el medidor con 10 meghoms de entrada. Los capacitores crean un divisor capac1trvo con la misma relación que los resistores en paralelo. Si estos no fueran usados, la razón de división capacitiva dependeria enteramente de las capacitancias distribuidas del resistor. Estas son sustanciales para resistores altos y despreciables para resistores pequeños.

La entrada del atenuador está también acoplada en AC con un

 $27$ 

capacitor de 0.033 pf. Este sirve para evitar el DC del atenuador y por lo tanto del amplificador *y* del rectificador, los cuales responden a una combinación de AC y DC. La capacitancia total de entrada del medidor es algo mayor que la capacitancia en paralelo con el d1v1sor debido a las otras capacitancias c11st.r1ou1das.

 $E1$  medidor usa un atenuador común para AC y DC que posee un filtro que es conmutable. Este es conmutado en las salidas del atenuador durante la operación de AC y oc. EL filtro ayuda a remover las señales de entrada de AC del ampllf1cador de entrada cuando éste está operando en modo de DC. Por lo que leór1camente el medidor no responderá a señales de AC¡ excesivo nivel de AC puede perturbar al ampllf1cador *y* causar error en la lectura de oc.

#### Illf.-INDICAClON DE ESCALA

Para la indicación de la escala contamos con un multiplexor/demultiplexor analógico (MC14051B), con el cual se × selecciona cada una de las escalas a partir de las salidas que se tengan en los contadores del frecuencimetro, es decir cuando en cada uno de los contadores se llega a 9, es enviado un pulso para activar cada una de las lineas de control del multiplexor y seleccionando cadà una de las escalas para efectuar la medición, como se muestra en la figura 6.

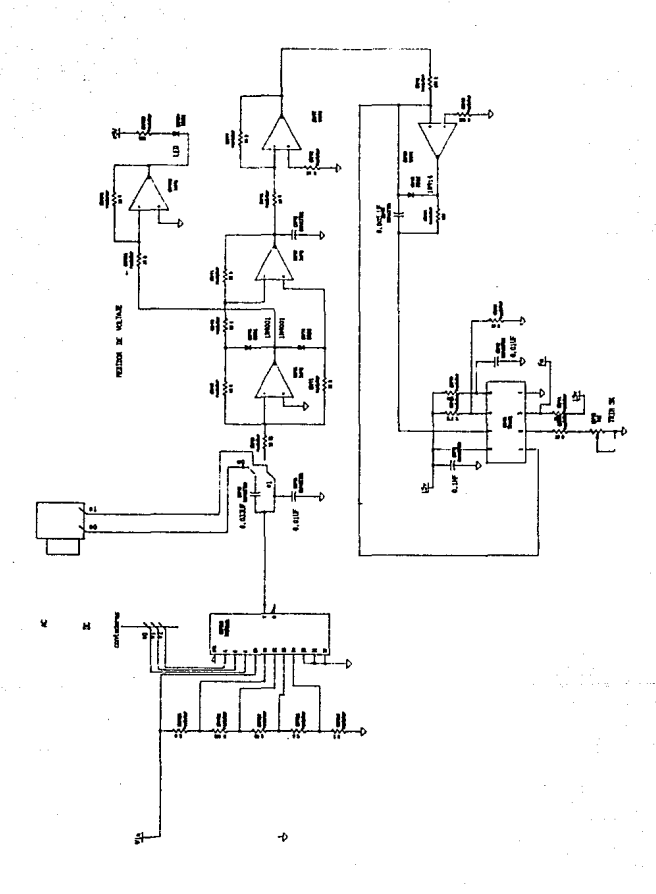

#### F1G de  $med1$ je. 6 t٥ dor

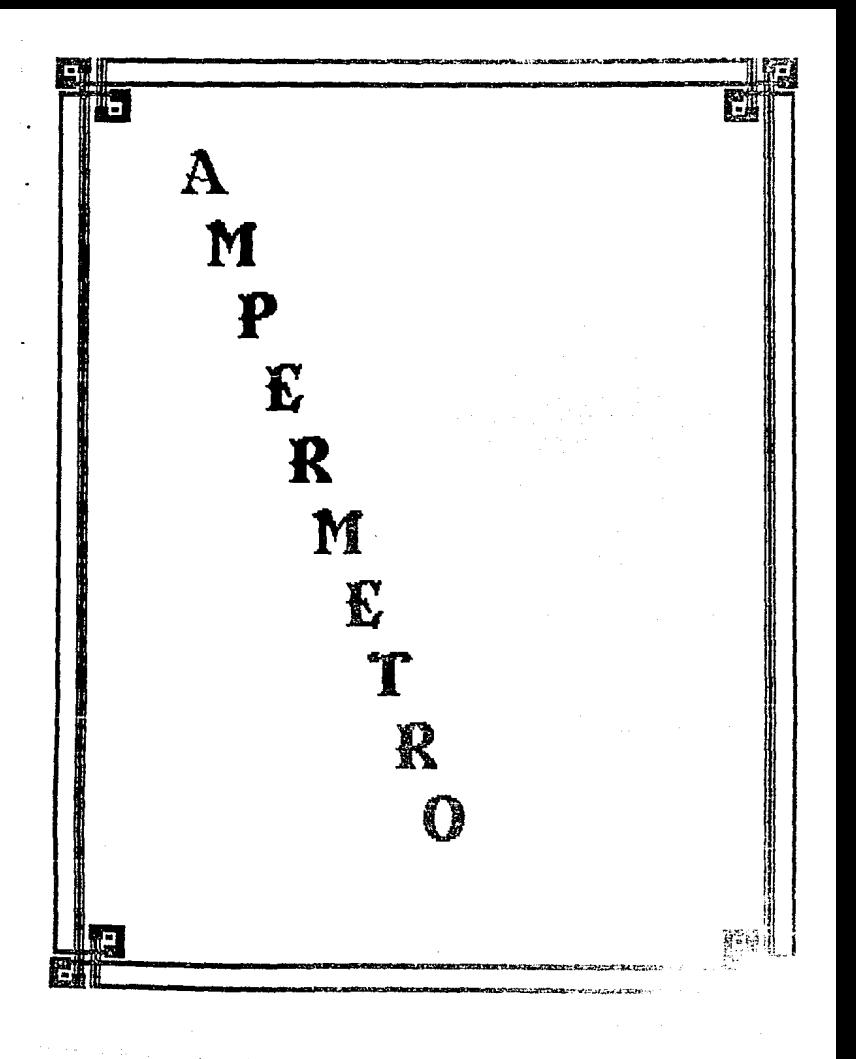
IVa.- TEORIA Y DISEIO DE UH AHPERIMETRO DE AC Y DC.

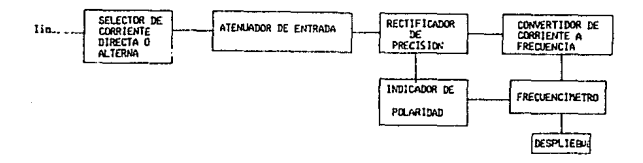

FIG. 1. Diagrama de bloques del medidor de corriente.

En base a la figura anterior, el funcionamiento del medidor de corriente es el s1gu1ente :

Un selector de entrada , para poder optar por una de las dos escalas de medida y el llpo de corriente a medir.

Un atenuador de entrada, para limitar la cantidad de corriente que pasará al circuito y que además nos permite convertir la corriente de entrada en un voltaje proporcional a ésta.

Cuenta además de los siguientes bloques, los cuales fueron expuestos en secc1ones anter1ores, *y* cuya f1nahdad es la de poder presentar visualmente el valor de corriente medido, dichos bloques son : RECTIF'ICADOR DE PREClSION, INDICADOR DE POLARIDAD, CONVERTIDOR DE VOLTÁJE A FRECUENCIA, FRECUEHCIHETRO Y DESPLIEGUE.

#### !Vb.- RED DE MUESTREO DE

المواد المولود المستحدث والمستحدث والمستور المتعاون والمعاون وواقت والمستقلة فاستعقب والمتعاطفة والمتعاونة

The company of a contact of the

 $\sim 10^{-1}$ 

#### CORRIENTE

Ambas mediciones de corriente alterna y corriente directa son hechas colocando un resistor conocido en el paso de la corriente *Y* midiendo a través de ella. A causa de la limitación de la corriente de entrada al convertidor de voltaje a frecuencia. (!maK::200ua>. se requerirá de un elemento de atenuac16n para poder extender el rango de med1c1on. El resistor de cinco res1stenc1as most.rado en la fltiura *z* es usado para la med!c1on de corriente. Una entrada de corriente separada es usada con el switch de rango. A causa de no estar casi fluyendo corriente al convertidor (resistencia de entrada 100K ) el voltaje a través de los resistores es visto a través de los 100K en serie con la entrada. El rango de corriente de 10 amperes tiene una entrada C11rect.a, por lo que la corriente de 10 A no será conmutada. Los rangos de potencia de los resistores divisores de corriente va de 3.6 miliwatts para la sección de 900 ohms a 10 watts para el resistor de 0.1 ohm. Posterior al atenuador contamos con un c1rcu1to ampll.f1cador de valor absoluto para poder lograr rectificar el voltaJe de corriente alterna, cuando el aparato está en modo de AC; dicho amplificador no afectará la medición de corriente cuando el aparato esté en modo de DC.

A la salida del rectificador, el voltaje que nos representa la corriente es convertido a frecuencia y alimentado al frecuencimetro, para su despliegue y control de escala

3!

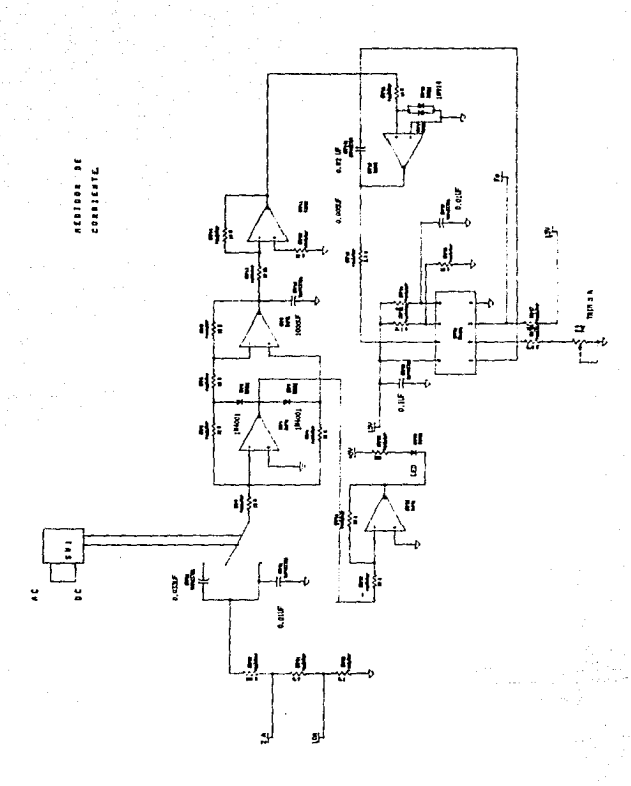

FIG. 2. Medidor de Corriente

# IVC .- CONVERTIDOR DE C/V

La conversión de corriente a voltaje se realiza mediante  $1a$ inserción de una resistencia de valor conocido en el paso de  $12$ corriente, produciendose un nivel de voltaje proporcional a  $\overline{a}$ corriente de entrada en las terminales del resistor y siendo introducido a un integrador para darle más linealidad y precisión al voltage medido antes de pasar al convertidor de voltage a frecuencia, el diagrama del sistema es como sigue:

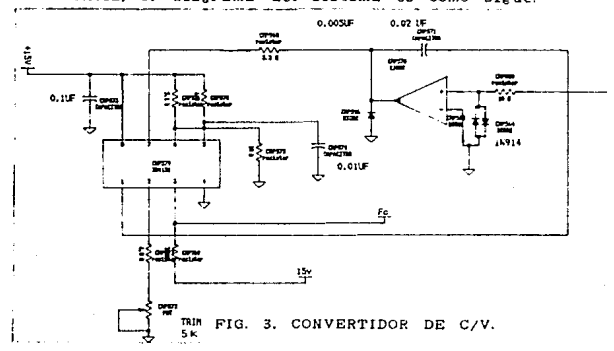

# IVd .- INDICACION DE SIGNO Y ESCALA

Debido al hecho de que se van a manejar tanto AC como DC y que el convertidor sólo puede manejar una polaridad a la entrada, necesario hacer uso de un amplificador de valor absoluto, con  $24$ el cual podamos manejar ambas polaridades y poder obtener a partir de êste la indicación de la polaridad de la señal de

entrada en caso de manejar el circuito en DC. El funcionamiento del ampl1-f1cador es el s1gu1ente: Cuando V1n es negativo, la zallda del pr1mer ampl1f1cador va a pos1t1vo, apagando el diodo superior *y* pasando al segundo amplificador a través del diodo lnfer1or conectado a su entrada. El segundo ampllf1cador invierte Vin para proveer una salida positiva igual en ampl.ltud a la entrada negativa. Cuando Vin es positivo, ambos amplificadores invierten, pero la sallda del primero es -2Vin por lo cual, cuando lo sumamos con Vin a la entrada del segundo, resulta en una entrada igual a -Vin y por lo tanto una salida de valor igual a V1n. Un lnversor es conectado a la un1on de los dos diodos, para mane1ar la presentac1on v1sua1 del signo, ya que al ser pos1t1vo el voltaJe de entrada, a la sallda del primer operacional tendremos un voltaje negativo y por tanto a la salida del inversor uno positivo el cual es conectado a un LEO o display para la presentación visual de la polaridad.

and a process of the com-

El circuito es mostrado en la figura:

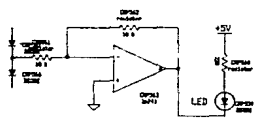

FIS. INDICACION DE POLARIDAD

FIG. 4. Indicación de polaridad

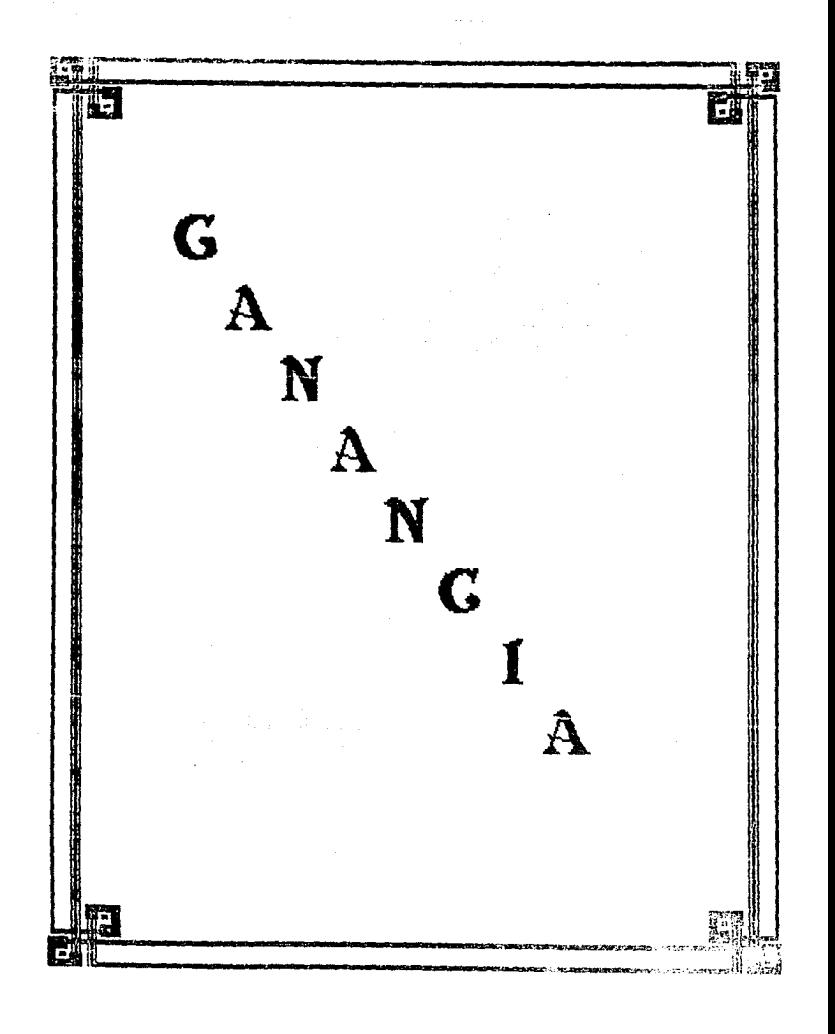

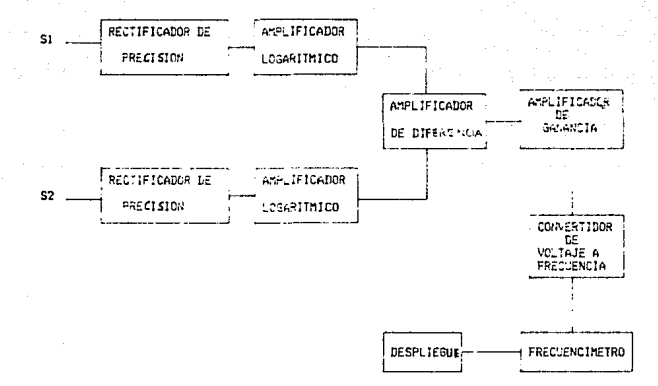

FIG. ESQUEMA DEL MEDIDOR DE GANANCIA

FIG. 1. Diagrama de Bloques del Medider de Ganancia.

# V.- MEDIDOR DE GANANCIA (dB) *Y* FASE

#### Va.- TEORIA Y LISERO DEL MEDIDOR DE GANANCIA

E:t medidor de ganancia consta de los siguientes bloques cuya función se explica a continuación y que tienen por objetivo presentar la relación en dec1beles, de las dos ser.ales a comparar.

St.- Se refiere a la señal de referencia a partir de la cual se medira la ganancia v ampllf1cac1ón de la señal s2.

32.- Es la sei\al a ceimparar con respecto a \$1 en la determinación de la ganancia entre ambas.

Rectificador de precisión.- Se encarga de convertir la senal alterna de entrada (senoidal, triangular, cuadrada) en un nivel de DC, que pueda manejar la siguiente etapa.

Amplificador logarítmico.- Se encarga de obtener el logaritmo del voltaje de entrada de acuerdo a la relación: Vo:-nVtxin( E1/RIo). Amplificador de diferencia.- Se encarga de obtener el cociente de las dos señales de acuerdo a la relación entre logaritmos  $square$  in  $A/B = 1n A - 1n B$ .

Amplificador de ganancia.- Proporciona el factor de multiplicación para que el resultado obtenido anteriormente sea expresado en decibeles.

Convertidor de voltaJe/frecuenc1a.- convierte el voltaJe que representa la relación entre ambas senales en una frecuencia cuyo valor es proporcional.

Frecuencimetro.- Se encarga de evaluar Ia frecuencia *Y* de convertirla en un código que pueda ser utillzado por la unidad de

36,

the money of the

despliegue.

Despliegue- Se encarga de la presentación visual de la medición.

ستبرز ومرد

El medidor de ganancia se basa en las leyes de logaritmos, al poder manejar el producto de 2 o más números como sumas o restas de logaritmos es decir:

```
A*B = Antiln (lnA + lnB)
```
 $A/B = Antiln$   $lInA - InB1$ 

Puesto que la ganancia de una señal en decibeles esta dada por la expresión:

3(db) = 20 log (V2/V1)

 $-1$ implementar esta función com amplificadores logaritmicos. comparadores y amplificadores de ganancia, nos dará la relación de señales deseada.

Amplificador Logaritmico:

Los amplificadores logaritmicos utilizan la relación no lineal de voltale-corriente de la propia unión p-n. Esta relación está dada por:

> $Vf/nVt$  $If$ Tore. ż  $1<sub>1</sub>$

donde lo=Corriente de saturación inversa n=2 para corrientes pequeñas en diodos de silicio Vt=RT/q = T/11000 volts; T en grados Kelvin.

puesto que  $H = R1/R1$  v  $H = H$ 

tenemos que Vf/nVt  $E1/R =$ Tot  $\sim$  $11<sup>1</sup>$ 

de donde despejando el valor de Vf tenemos:

## $Vo = -Vf = -nVT*ln E1/RIo$

Applications attraction

Por lo que si consideramos una relación de dos señales El y E2, tendremos a la salida de cada amplificador un voltaje E3 y E4 dados por la expresión anterior: por lo qual al introducir un amplificador diferenciador con ganancia, tendremos la sustracción de E3 de E4, es decir:

 $Vo = (E4 - E3)Rf/R2$ 

de donde sustituyendo los valores de E4 y E3 y haciendo las simplificaciones correspondientes tenemos:

#### Vo : (Rf/R2) nVT\*In (E3/E1)

De la expresión anterior tenemos que el circuito a utilizar para obtener la relación de ganancia de dos señales es el siguiente (Fig. 2).

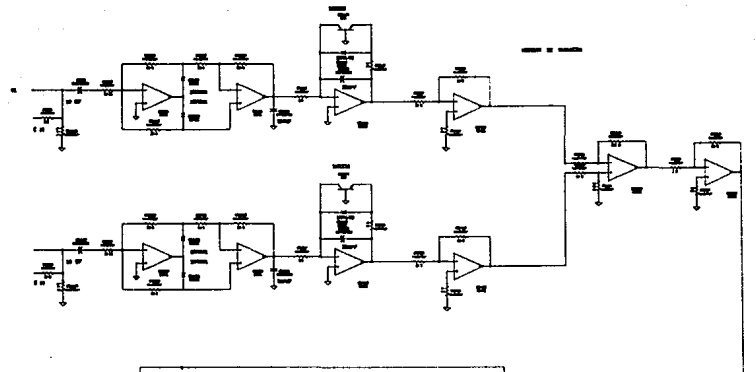

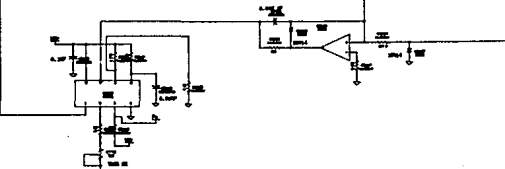

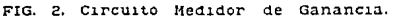

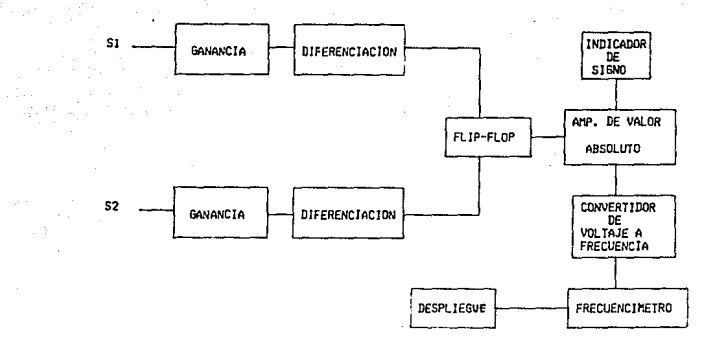

FIG. ESQUEMA DEL MEDIDOR DE FASE

FIG. bloques del medidor de fase.  $1.4$ Diagrama de

# Vb.- TEORIA Y DISEBü DEL MEDIDOR DE FASE MET0DOS DE MEDIDA

and the second control of the

المتأكل فالمستقل المنافذ فالفساء فستنقص المتعاقب فالمتابع والمتنازل المتألف المتألف

the control of the control of the

El medidor de fase consta principalmente de dos bloques pr1nc1pales: 1)generac1on de tren de pulsos: 2) medición de la información. Dichos bloques se dividen en subloques, cuya función se detalla continuación:

Si.- Señal de referencia cuya fase se considera en cero grados,  $\sigma$ A,

 $S2 -$  Señal defasada (øB) con respecto a la de referencia  $\Theta$  grados cuya frecuencia es de Ja misma magnitud que la de la señal de referencia.

Ganancia.- DJchos bloques se encargan de convertir a Jas señales de entrada en pulsos cuadrados de la misma frecuencia que las señales de entrada.

DJ.ferenc1ac16n.- Este bloque se encarga de convertir Jos pulsos cuadrados a la sallda del bloque de ganancia en impulsos que serán utilizados para definir el defasaje entre las dos señales de entrada.

Flip-Flop.- Se encarga de obtener la información del defasaje contenido en los impulsos de dlferenc1acion, y de oarlo en un voltaje que lo represente.

Amp. de Valor Absoluto.- Se encarga de mantener a su salida un voJtaJe de va1or positivo, que pueda ser maneJado por el convertidor de voltaJe en frecuenc1a.

Indicador de signo.- Muestra cuando la señal SI se encuentra adelantada o atrasada con respecto a 32.

Convert1dcir de voltaJe a frecuencia.- Convierte et voltaJe de entrada en una frecuencia proporcional a éste.

 $71.8$ 

Frecuencimet.ro.- Módulo que se encarga de medir la frecuencia proporcional al defasamiento de las señales de entrada. Despllegue.- se encarga de la presentación visual del valor medldo por el sistema.

La medida del defasaje existente entre dos señales de periódo T puede descomponerse en dos etapas bien definidas: 1) Generación de un tren de pulsos que contiene la información del detasa Je.

2) Extracc16n de dicha lnformac1ón.

Los pulsos generados son de anchura t, igual a la generación en el tiempo de las dos señales *y* la fr-ecuenc1a de generación es el doble de las mismas. La generación se reallza en dos etapas tal como puede observarse en la figura 2.

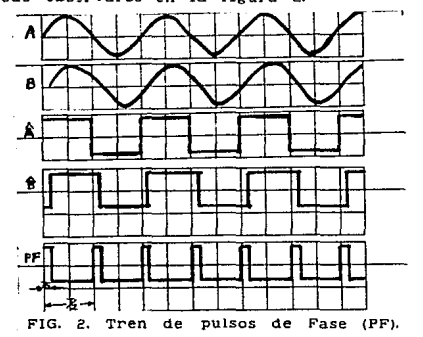

 $(2.2)$ 

Siendo la frecuencia del tren de pulsos del doble que la de la señal 1, el tren de puisos contiene la información del valor medido del defasaje (que esta dado por la expresión 360t/T) pero no la del signo, puesto que invirtiendo el sentido de las señales en la figura 1, se obtendria el mismo tren de medición de fase. La ambiguedad se resuelve mediante un detector de s1gno { por ejemplo un flip-flop que detecte el adelanto o atraso de una señal respecto a la otra).

n Kariya Sarawa sa kasar sa sa sansa na sansa na kasang na sa sa sa sa na sa sa sa sa sa sa sa sa sa sa sa ta

Para extraer la información contenida en el tren de pulsos de fase, pueden utlizarse varios metódos :

a) Hedida de la componente continua.

El metódo clásico consiste en obtener la componente continua del tren de puisos mediante un integrador y medirla mediante un Vóltmetro.

#### bl División algebraica.

Otro posible método consiste en medir t, medir T y obtener el defasaje mediante la evaluación de 350t/T, con la ayuda de una pastilla de calculador y un microprocesador como elemento de control.

c) Hedida con contadores digitales.

El método consiste en el almacenamiento en un contador digital y una cantidad proporcional a t; ese contador es muestreado en el instante que determina un segundo contador, almacenandose la cantidad contada (que es el defasaJe medido) en unos registros cuya salida esta conectaaa a la unidad de presentación visual.

considerando los tres resultados anteriores tanto como en sus características como en sus ventajas, se resuelve por utilizar el primero. El circuito de la figura 3 puede hacer esta medición exacta, si las amplitudes de entrada son muy diferentes.

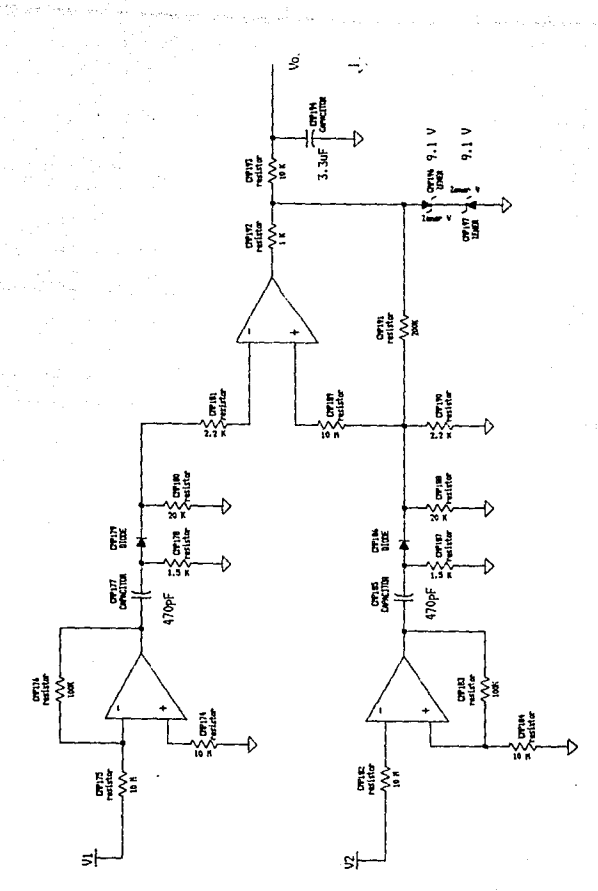

FIG. edidor d e ase.

La salida Vo será cero s1 la d1ferenc1a de fases entre Va *<sup>y</sup>* Vb es cero. s1 la fase de Yb sigue a la fase de Va, Yo será pos1t1vo. Las salldas de voltaJe de Vo variará linealmente desde cero a +Vz2 tal como ø1-ø2 varia desde cero hasta 180 grados. Del mismo modo, Vo variará linealmente desde cero a -vz1 tal como jZ11-J212 var1ara de cero a -160 srados. Esto se muestra en la figura "·

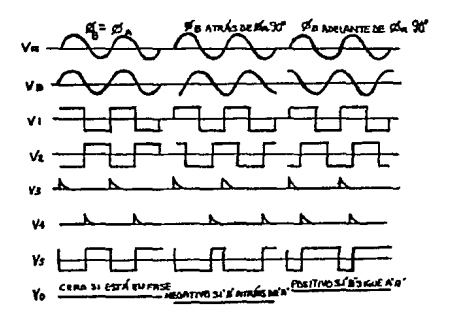

FIG. 4. Formas de onda en varios puntos de la F1g. 3.

El c1rcu1 to de Al *y* A2 son detectores de cruce por cero con histéresis. A causa de la gran ganancia de este detector de cruce por cero, Vi y V2 tienen forma de onda rectangular.

Ct, R7 C2 *y* RB son una malla de diferenc1ac1on. Dt *y* D2 seleccionan los pulsos positivos resultantes de esta diferenciación. Los pulsos de Di hacen que el flip-flop (circuito

A3 ) vaya a estado bajo tal que V5:-Vz1. Los puisos de D2 causan que el flip-flop vaya al otro estado tal que V5:Vz2. Si va está exactamente en fase con Vb, el fllp-flop consumirá iguales cantidades de tiempo en los estados alto *y* baJo. El voltaJe en Vb será por lo tanto cero.

Si la fase de Vb sigue a la fase de Va, el flip-flop consumirá el m1smo tiempo en el estado alto y Vo será positivo. Del mismo modo, s1 la fase de Vb sigue a la fase de Va, Vo será negativo. El factor de escala, es decir, volts/grado, es puesto por la elección de Vzt y vz2. s1 estos diodos son idénticos, el factor de escala es :

Vo :  $(\emptyset B-\emptyset A)$  Vzi /  $180^{\circ}$  · (volt/grado)

El rango de frecuencia sobre el cual mide precisamente puede ser garantizado por diferentes factores en los límites superior e inferior del espectro. A baJas 'frecuencias el tiempo de rizo de Vi *y* V2 puede no ser lo bastante rápidos para transferir los pulsos adecuados de disparo desde la malla de diferenciación hacia el fl1p-flop.

También, la salida del filtro R15 *y* C3 será menos eficiente a bajas frecuencias. Estas deficiencias resultan en un Vo para el cual el ruido lo tendrá temporalmente saturado a !Vz.

<sup>A</sup>altas frecuencias los limites del slew-rate de Al y A2 comienzan a reducir la ampll.tud pico a p1co de Vt *y* v2. Esto causará que los pulsos de dlsparo de V3 *y* V4 disminuyan la amplitud de modo que el flip-flop no dispare.

$$
\cdot \bar{\phantom{a}}
$$

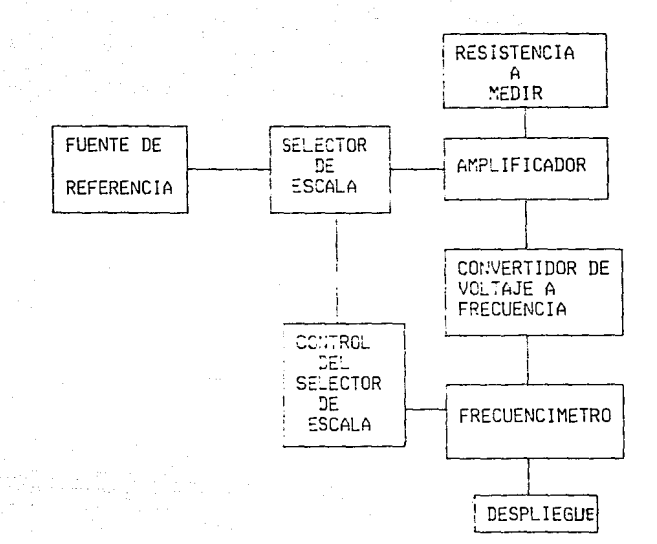

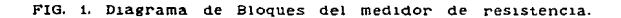

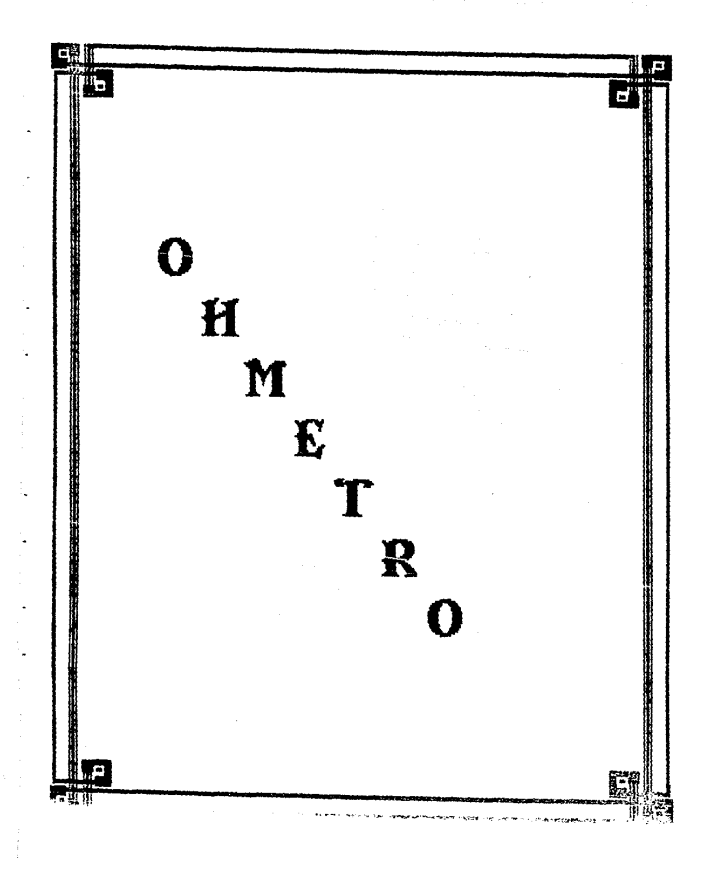

## VI.- OHHETRO

## VIA.- TEORIA Y DISERO DE UN OHMETRO

# MEDIDOR DE RESISTENCIA

EL. sistema para medir la resistencia en un rango de 1 ohm a 20 mesanom, consta de los siguientes bloques operativos:

Fuente de Referencia.- Nos proporciona una fuente de voltaJe y corriente constante para poder determinar el valor de la resistencia a medir, mediante el uso de operacionales.

Selector de Escala.- Es un circuito de elección del rango de escala  $(10$  ohm,  $100$  ohm,  $10$   $K$ ohm,  $100$   $K$ ohm,  $1$   $M$ ohm,  $10$   $M$ ohm). Ampl1f1cador.- Proporciona un pequeño nivel de ampllf1cac16n del voitaje de entrada, y sobretodo se encarga de la determinación del valor de la resistencia en voltaje.

Convertidor de voltaJe/frecuenc1a.- convierte el voltaJe de entrada que representa a la resistencia en una frecuencia proporcional a ésta.

Control del selector de escala.- Circuito que se encarga de la conmutación autamática de la escala y unidades del sistema. Frecuencímetro.- Se encarga de la evaluación del valor en frecuencia del valor medldo por los bloques anteriores. Despliegue-- Da la presentación visual del valor medido con su respectiva unidad y rango.

La figura 2 muestra el esquema de un onmetro en el que se emplea un amplificador operacional como fuente de corriente constante. Esta fuente hace circular por RX una corriente de intensidad constante cua1qu1era que sea el valor de RX inferior a 100 H , Por otra parte el ampllf1cador sum1n1stra por la pata de

 $\sim$   $\sim$ 

 $\sigma(\sigma)$  , and  $\sigma(\sigma)$  are also the same  $\sigma$ 

 $\langle\mathbf{v}^{(1)}\mathbf{v}^{(1)}\rangle$  and  $\langle\mathbf{v}^{(1)}\mathbf{v}^{(1)}\rangle$  and  $\langle\mathbf{v}^{(1)}\mathbf{v}^{(1)}\rangle$ 

salida una tensión proporcional a la caida de tensión en Rx, por lo que el voltaje de salida del amplificador operacional será proporcional a1 valor de Rx.

Con los valores de la figura 2 y un voltmetro de salida de O a 10 V de rango de escala, podemos leer resistencias de hasta 10 Megohms.

Se necesita una alimentación regulada al menos para el positivo de la flgura 2, ya que la referencia de la fuente de corriente se toma de esa tensión a través del dtv1sor R1 y R2. Para medir resistencias menores hay que trabajar con intensidades de corriente mayores, por lo que habria que rebaJar R1-R2 *<sup>Y</sup>* t.endriamos un consumo excesivo. Es preferible reducir entonces la resistencia interna de la fuente de referencia mediante otro operacional conectado como seguidor de tensión.

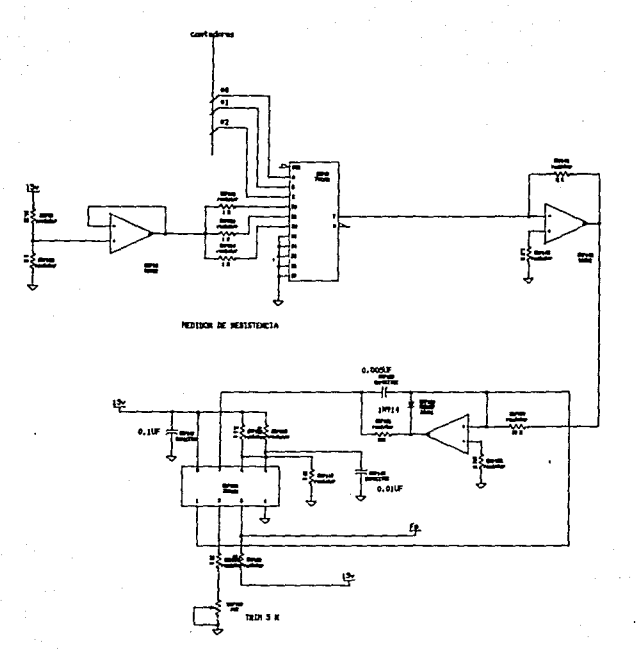

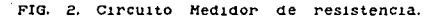

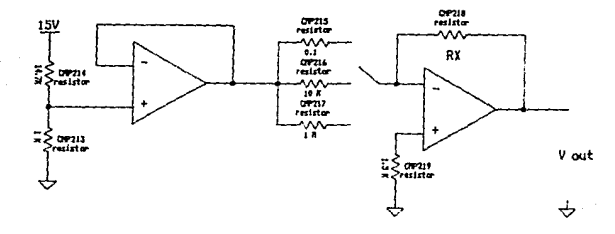

FIG. 3. Fuente de referencia.

#### *Vlb.-* RED SELECTORA DE ESCALA

Para la selección de la escala dentro de la cual se va a madir la res1stenc1a desconocida, contamos con e1 siguiente arreglo, el cual es controlado a partir de la cuenta que se tenga en los contadores del frecuencimetro, haciendo conmutar el valor de la escala desde megohms hasta ohms e indicando en su corrrespond1ente LED de unidad el valor a que *se* está refiriendo la lectura mostrada en los displays.

El esquema a utllizar es el siguiente:

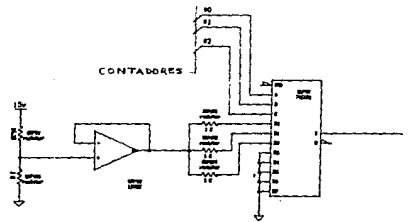

Fig. Red selectora de escala y de unidades.

 $\sim$  .

#### Vlc.- CONVERTIDOR DE VOLTAJE A FRECUENCIA

t programma probabla ne observa de la caracción de la caracción de la caracción de la caracción de la caracció

La conversión de voltaje a frecuencia se hace uso del convertidor de voltaje a frecuencia XR-4151, el cual opera con una fuente de voltaje positiva. El XR-4151 contiene un comparador de voltaJe, un one-snot *y* una fuente de corriente conmutada. Es utilizado junto a este circuito un amplificador operacional como integrador, el cual mejora la linealidad del circuito sujetando la salida de la fuente. Pin i, a un valor constante de Ov.

Por lo que en general el funcionamiento del circuito es el siguiente: el comparador, compara el voltaje de entrada aplicado al pin 6, si el voltaje es alto, el comparador disparará el onesnot, cuya salida esta conectada a ambas salidas lógicas y a la fuente conmutada. Durante el disparo del one-shot la salida lógica irá al estado bajo y encenderá la fuente de corriente. Al final del disparo la salida lògica irá a alto y la corriente se cortará. En este momento la fuente ha almacenado una cantidad de carga dentro de la malla RC. Si ésta carga nace que Vb>Vi, el comparador dispara otra vez la fuente de corriente inyectando otro paquete de carga dentro de la maila RC, hasta que Vb>V1. Cuando esto sucede, la fuente de corriente permanece apagada, y el voltaje Vb decae sólo s1 Vb es igual a vi, completándose un ciclo.

 $\sim$  58  $\sim$   $\sim$   $\sim$ 

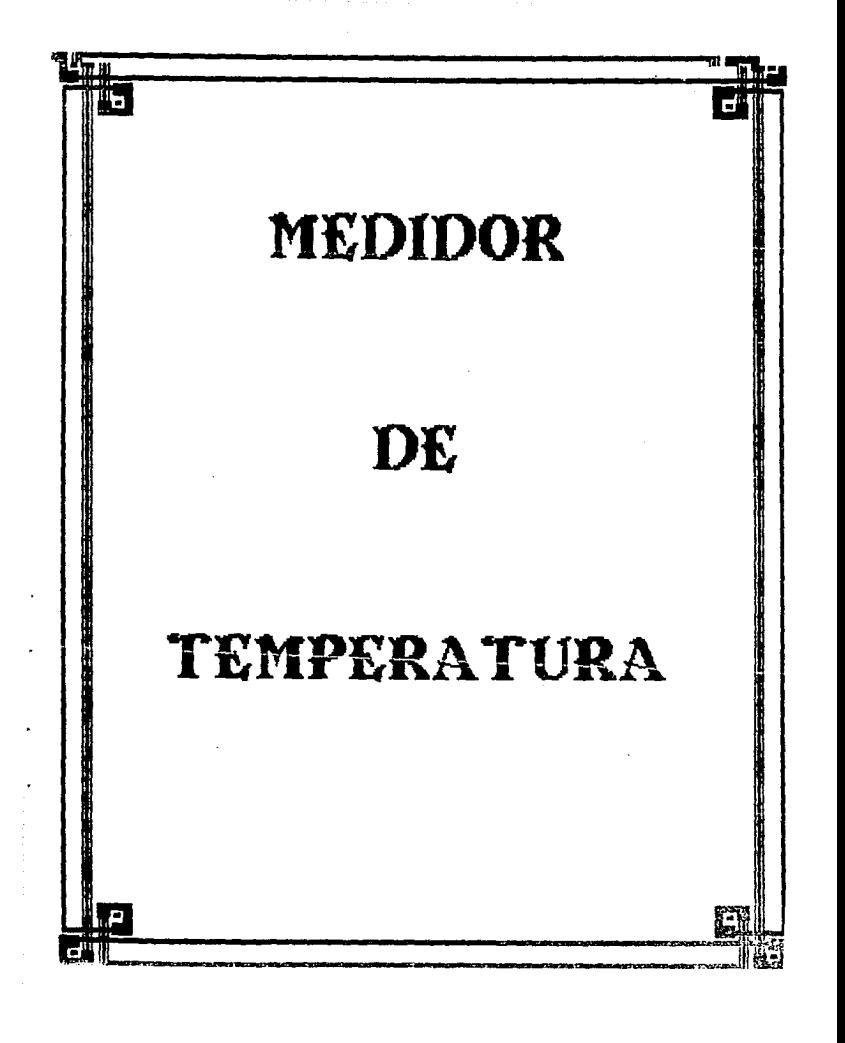

# VII. MEDIDOR DE TEMPERATURA.

VIIa. TEORIA Y DISEIO DEL MEDIDOR DE TEMPERATURA.

El diagrama de bloques del termometro se muestra a continuación. Como se puede apreciar se compone de un sensor que nos permite detectar la temperatura; el segundo bloque se encarga de convertirnos esa temperatura a un voltaje determinado que pasará después al tercer bloque que se encarga de convertir el voltaJe a frecuencia. Por ültlmo esta señal pasa a la etapa de despliegue a través del frecuencimetro.

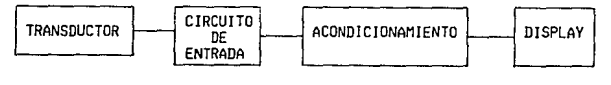

FIG. 1

FIG. 1. Diagrama de bloques del termómetro.

Para el diseño de este dispositivo se utilizó el circuito LM335 que es un sensor de temperatura muy preciso y de fácil calibración. El LH335 opera desde -10 ·C a +100 ·C. El circuito utilizado para que la salida nos proporcione 10 mv/·C es el sig.:

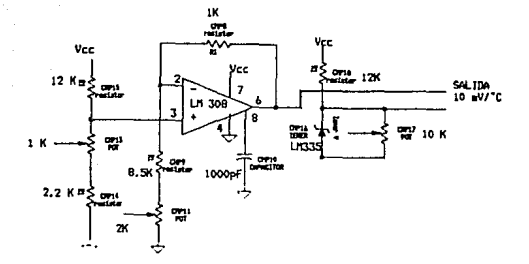

Ajuste para 2.73 volts a la salida del LM308.  $\bullet$ 

FIG. 2. Circuito sensor de temperatura.

La calibración del sensor se hace de la siguiente manera  $(f1g. 3)$ :

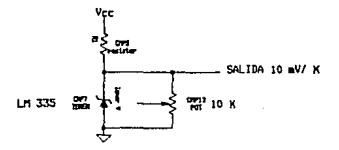

\* Calibrar para 2.982 volts  $\cdot$   $\circ$ . 25 FIG. 3. Calibración del sensor.

De tal manera que a 25 *·e* tenemos que a la sal!da del LH308 hay 2.73 volts *y* a la sali<1a de Ja conf1surac1ón callbracta del LH335 existen 2.982 volts. Por lo tanto a 25 ·C tenemos una diferencia de voltaje de : 2.982 $v$  - 2.73 $v$  = 0.252  $v$ . Este voltaje es pasado a través de un amplificador de diferencias que se muestra en la fig. *q.,* 

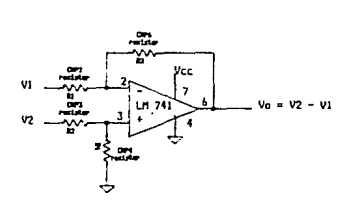

FIG. 4. Amplificador de diferencias.

La ecuación de salida para este tipo de configuración es : VOoR2/R1(V2-VI) de tal manera que s1 nacemos todas las resistencias de un mismo valor tendremos que Vo = V2 - Vi obteniend.ose entonces la d1ferenc1a de las señales de entrada.

Para el despliegue del voltaje de salida se utilizó un convertidor de voltaje a frecuencia. Este circuito es el XR-4151 de EXAR, ya explicado anteriormente al igual que sus configuraciones que aqui se utilizan.

cuando *se* manejan temperaturas positivas el c1rcu1to adecuado es el siguiente:

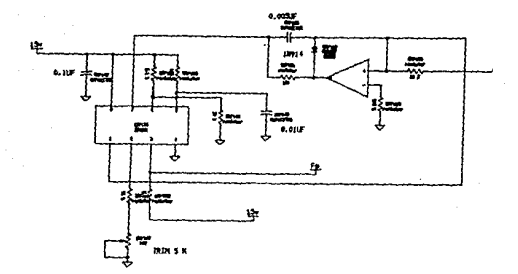

Esta configuración corresponde a un convertidor de voltaje a frecuencia de precisión.

Para lecturas de grados bajo utilizamos la cero siguiente configuración :

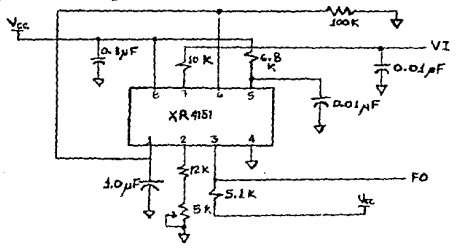

El rango de entrada de voltaje es de cero a +10 volts, y la frecuencia de salida es de cero a 10 KHz.

ç9

# VIIC. INDICADOR DE SIGNO.

the company's the following

El signo que nos indicará si son temperaturas positivas o negativas se maneja con la siguiente configuración: +VCC

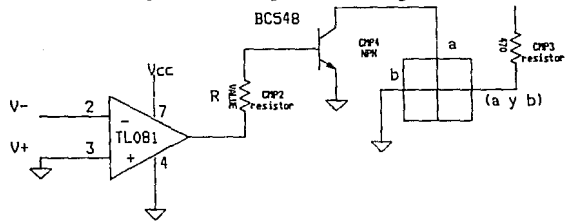

Esto es, consiste de un comparador con referencia de cero volts (tierra), un transistor NPN, que se saturará o se cortará dependiendo de la salida del comparador, el display y los componentes pasivos asociados.

Cuando la entrada V- es menor que cero a la salida del comparador tendremos Vcc aproximadamente, de tal manera que el transistor irá a la región de saturación, mostrandonos entonces el signo +.

Cuando la entrada V- es mayor de cero volts en la salida del comparador tendremos aproximadamente cero volts mandando al transistor a la región de corte, mostrandonos ahora el signo -.

Recuerdese que las configuraciones de los convertidores de voltale a frecuencia trabalan con voltales negativos para temperaturas positivas y voltajes positivos para temperaturas negativas.

 $\mathbf{R}$ 

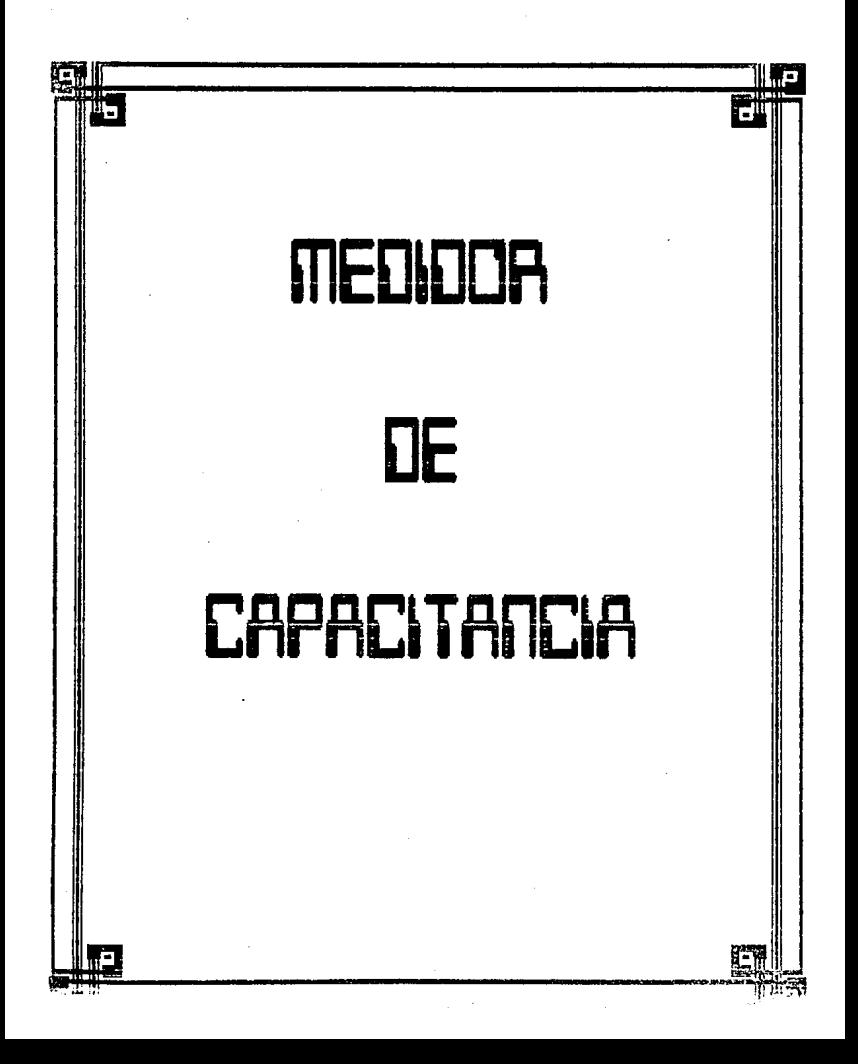

# VIII. MEDIDOR DE CAPACITANCIA E INDUCTACIA.

VIIIa. TEORIA Y DISERO DEL MEDIDOR DE CAPACITANCIA.

El rango total de mediciones de este Medidor de Capacitancia Digital  $-MCD-$  es de 1 pf (pico-farad) a 9999 uf (micro-farad). El MCD tiene una exactitud. del 5Z a escala llena *y* reso1ucion de !1 unidad.

Refiriendonos al diagrama de bloques (FIG. 1) del MCD tenemos un primer bloque donde se generan los pulsos de control; un segundo bloque que nos da un pulso proporcional a la capacitancia a medir; encontramos otro bloque selector de frecuencia dependiendo del rango a medir, que *se* interrelaciona con el anterior, para darnos una cuenta que pasará a la siguiente etapa que nos contara, almacenará *y* decodificará. para así por último desplegarnos el resultado final.

 $\mathcal{C}_\lambda(\mathcal{D})$ 

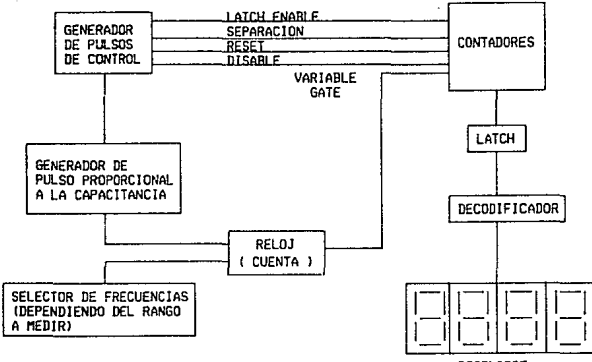

DESPLIEGE

FIG. 1. Diagrama de bioques del MCD.

La teoría de operación, consiste en cont.rolar el periódo de tiempo de un one shot del capacitor bajo prueba, es decir a partir de un circuito integrado LH-555, nosotros tendremos un pulso variable dependiendo del condensador a medir. Ahora, si nosotros utilizamos ese pulso para controlar el número de pulsos de reloJ que serán aumentados a los contadores,entonces nosotros podemos decodificar y desplegar una cuenta , la cuál debe ser igual al valor del capacitor bajo prueba. Nosotros podemos realizar tal diseño, como se dijo, con un Circuito Integrado LH-555 y una compuerta HAHD.

Una de las 3 resistencias calibradas (una para cada rango) y el capacitor a medir son los elementos para el circuito de tiempo de ONE-SHOT. Esta salida es alimentada a una compuerta HAHD: la otra entrada de la compuerta esta aumentada por los pulsos de reloj, por lo que estos pulsos sólo se presentarán en la salida de la compuerta durante el periódo en que este presente el pulso variable del LH-555.

Tres diferentes frecuencias de reloj son usadas en el HCD. Así como se observa en la fig. 2 tenemos tres Potenciómetros de prec1s1ón (TRIM-POTS) que serán callbrados de acuerdo al pulso deseado para obtener una lectura correcta. Un cristal de i MHz proveerá la frecuencia de reloJ para el rango de picofarad1os. Esta es dividida por un BCD (Contador binario de década) dual tl516, el cual nos entregará 100 KHz y 10 KHz de reloJ para el rango de n $f$  ( nano-farads) y  $\mu f$  (micro-farads) respectivamente, las cuales podemos seleccionar para alimentar la compuerta por medio de un switch.
La entrada residual de capacitancia en la escala de picofaradios causará un error en nuestra lectura por lo que para e11m1nar este problema, generamos un pulso de pocos micro-segundos durante cada ciclo de prueba. Este pulSo es usado para inhibir la cuenta de los pulsos de reloJ momentáneamente. Así la capacitancia residual estará todavra presente, s1n embargo , no será contada y sólo será desplegada la capacitancia presente en las de medición. Este pulso de deshab1lltac1ón (DISABLE) es obtenido a partir de un LH-555 como se puede ver en la flg. 2.

الموافق سويانهم وبالرباب الوزاري فالتواريد روستهم وبالمحادث المتاب فأستره فاسقات الوالد الاقتصاد والاحترام

El cuseño del HCD u t1llza cinco LM-555 o bien dos LM-556 *y* un LM-555 o también un LH-558 y un LH-555. Se escogieron dos LH-556 (TIMERS DOBLES) *y* un LH-555 (TIHER SIMPLE), que viene siendo el corazón del medidor de capacitancia digital ya que nos provee todos los tiempos de control para la lectura *<sup>y</sup>* despliegue de la cuenta.

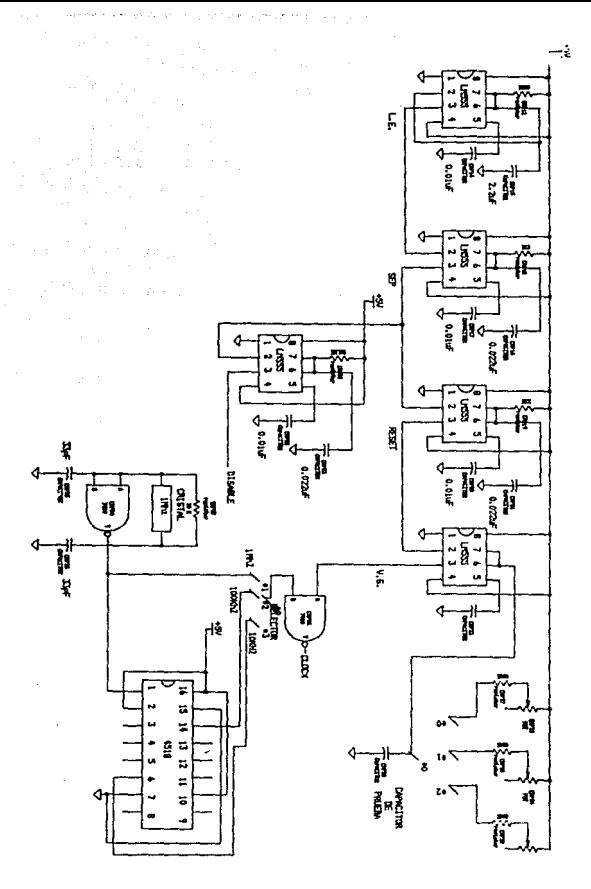

i<br>Santa

FIG. -2. Circuitos básicos  $de$ tiempo reloj  $de<sub>1</sub>$ HCD. У

una etapa es conflgurada como un oscilador (Forma astable para proveer 1.1 segundo de intervalo de prueba (ver f1g. 3) el cual d.a el LATCH EHABLE, otro de los pulsos cte control. Las otras cuatro etapas son configuradas como OHE-SHOT (Monoestable): Uno para la prueba de nuestra capacitancia a medir que nos entregará un pulso variable ( VARIABLE GATE ) : otro nos entregará el DISABLE ya mencionad.o. El siguiente nos dará el RESET *y* el último la separación entre el LATCH EHABLE y el RESET. Para una meJor comprensión de estos tiempos es necesario remitirnos a la fig. 3, en la cual observamos primeramente la forma de onda de 1.1 segundo. en la que el tiempo negativo de 500 usegundos es ut1llzado para disparar el otro timer pero en "forma monoestable y así obtener la SEPARACION de aproximadamente i milisegundo el cual nos cllsparará a un segundo *y* tercer monoestable: El segundo monoestable nos servirá de reset de los contadores para el siguiente intervalo de prueba, este pulso es de aproximadamente 500 µseg y es el que nos habilita al último moncestable que nos proporcionará el pulso variable para la mectlcion; *y* eJ tercero nos entregará el DISABLE.

Así, después tenemos en la misma figura 3 nuestra frecuencia de relOJ que variará dependiendo del rango de capacitancia a mecui- ¡ y por último esta la sallda de nuestra compuerta con una cierta cantidad de pulsos dependiendo del VARIABLE GATE *y* la frecuencia escogida.

ńб.

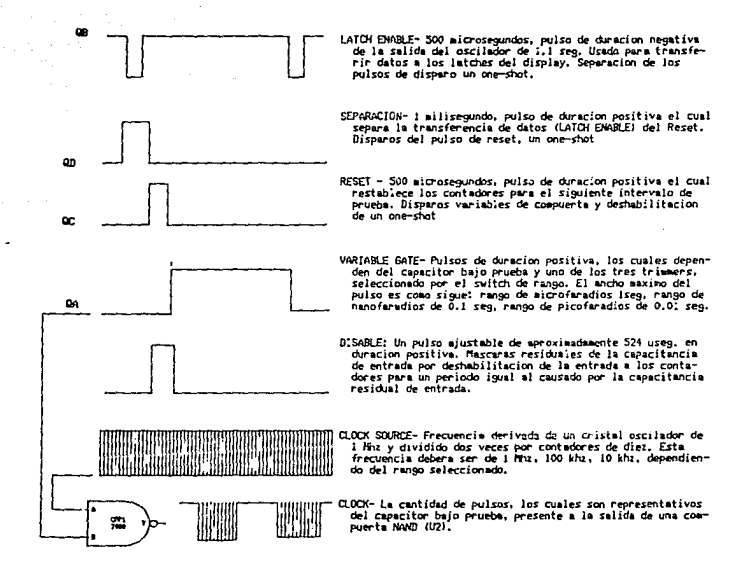

FIG. 3. Diagramas de las formas de onda que se presentan en el MCD.

<u>a politika ka</u> politika n

access and a

# ETAPA DE DESPLIEGUE

La etapa de despliegue consiste de un par de contadores de BCD !!-553 de tres d1g1 tos conectados en cascada los cuales nos darAn una salida que entrará a la etapa de decodificación, cuyos encargados son un par de CI 4511, estos por último entregarán un despliegue que aparecerá en el display.

como ya d1Jimos los contadores de BCD estan conectados en cascada; el primero recibe la cuenta que sera desplegada en los primeros tres displays, mientras que el segundo maneja el sobreflujo de la cuenta.

El par de 4511 son utilizados como decodificadores de  $7$ segmentos que alimentarán a los displays.

Los displays son seleccionados dependiendo de la cuenta que entregue el 4553, así, se ha colocado entre el común de los displays *y* la selección de estos un transistor pnp para proporcionar corriente a cada uno de ellos, (fig. 4 ).

Las hojas de características de los circuitos utilizados son proporcionadas al f1na1 de este documento.

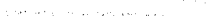

¥û.

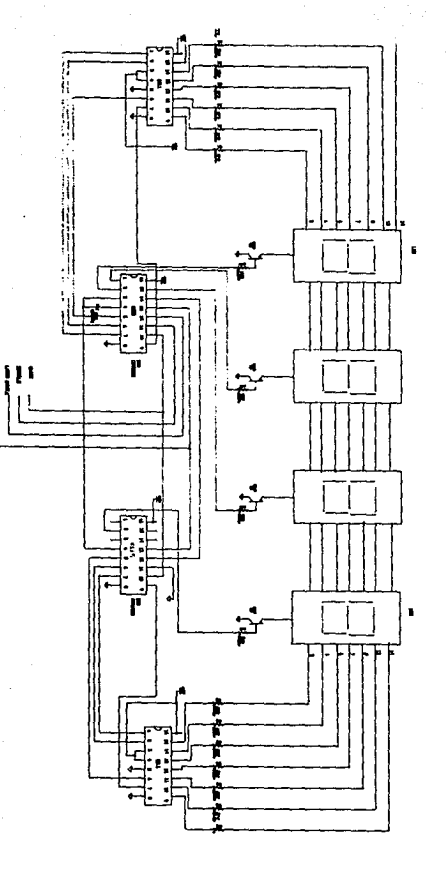

FIG. despliegue. Etapa de

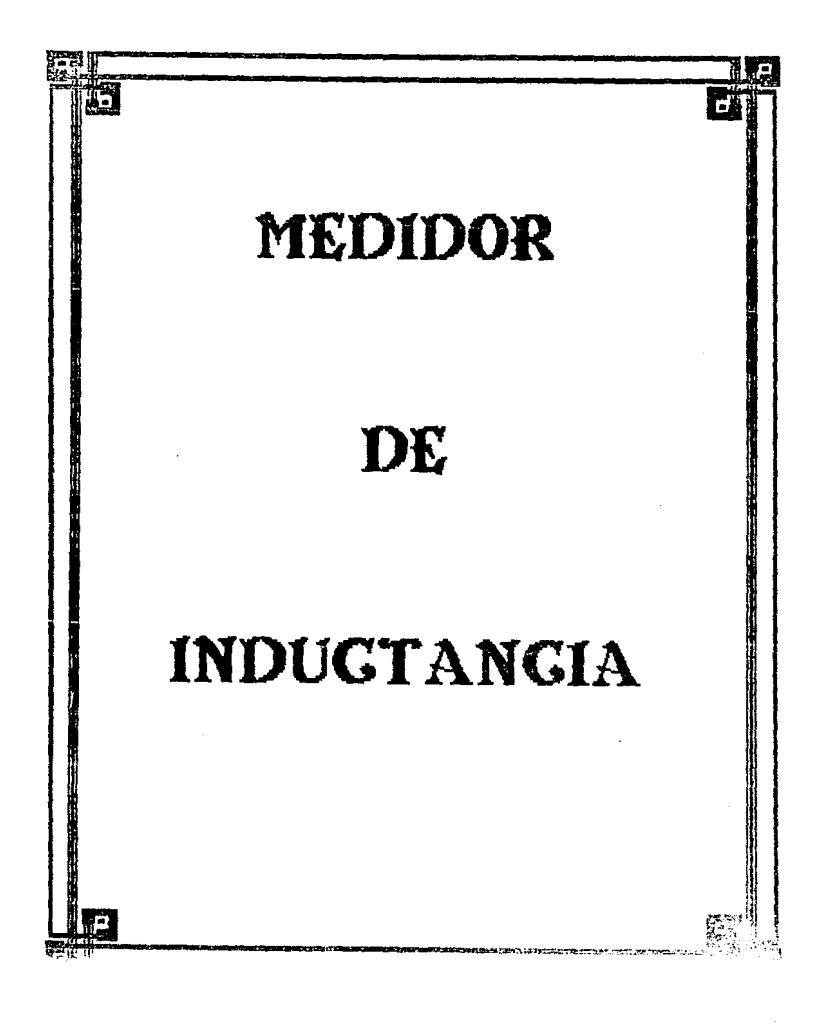

VIIIb. TEORIA Y DISERO DEL MEDIDOR DE INDUCTANCIAS.

El medidor de reactancias presentado aquí medirá inductancias de 1 µH (micro-Henry) a 1 H (Henry) u utizando como elemento de lectura el medidor de voltaje de DC que desplegará la cuenta a través del frecuencimetro base.

El voltaJe que cae a través de una inductancia pura es directamente proporcional a la relación en la cual la magnitud de la corriente que fluye a través de ella cambia con el tiempo. Hatemát1camente esto es expresado por la ecuación diferencial V: L di/dt. Si una corriente tiene una relación de flujo constante en un inductor el voltaje que caerá en el será constante. AsI, s1 la forma de la onda de Ja corriente que fluye por el inductor es una onda triangular, tendremos como resultado en este un voltaJe de onda cuadrada.

Observando el diagrama de bloques (fig. 1) diremos que la fuente de onda triangular es el corazón del med1dor de inductancias. la cual allmenta a la etapa BUFFER/CONVERTIDOR DE VOLTAJE A CORRIENTE. AsI, la generación de la onda de corriente triangular es apll.cada a al inductancia cuyo valor está siendo determinado (LX).

Dos parámetros básicos de la señal generada por la fuente de voltaJe triangular deben ser controlados de una manera estrecha para obtener una mayor exactitud: su amplitud y su periódo. Una etapa de CONTROL AUTOHATICO DE GANANCIA (CAG) monitorea la amplitud de plco a p1co de la salida de la fuente de voltaJe tr1angu1ar y genera una señal de control para suprimir variaciones indeseables. Para mantener el periódo de la f'Uente de

e G

voltaJe estable, un reloJ controlado por cristal *y* una serie de etapas divisoras de frecuencia son empleados. La salida de esta parte del medidor de inductancias es una onda cuadrada de voltaje cuya frecuencia es seleccionada por la colocación del switch Si, el cual gobierna la frecuencia ( y por supuesto el periodo) de la salida de la fuente de voltaje triangular.

cuando el componente bajo prueba se le aplica la señal triangular, un voltaje complejo se presenta en la etapa de demodulac1ón. Esta forma de onda es una onda cuadrada, Ja cual es dada por la parte reactiva de la impedancia del componente bajo prueba. (Un reactor idealmente no tiene res1stenc1a pero prácticamente si), Para prevenir cualquier elemento resistivo del componente bajo prueba que influya en la medición, la porción de la onda triangular de la señal presentada a el demodulador es promediada fuera.

El demodulador responde sólo a la parte de la onda cuadrada de la señal aplicada a él, generando una salida de voltaje de DC. Asi, un ampllf1cador procesa este voltaje y presenta un voltaJe de DC a su salida. Este nivel es presentado al Voltmetro, el cual es escalado para que la lectura del voltaje representado pase por filtimo al medidor de frecuencias y nos de el valor del reactor baJo prueba.

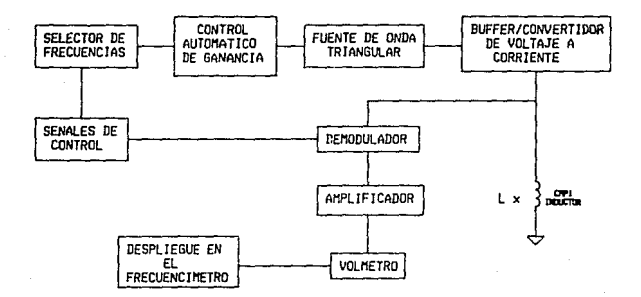

bloques del medidor de inductancias. FIG 1. Diagrama de

 $71$ 

ak aya <sub>an</sub>

## DESCRIPCIOH DEL CIRCUITO

El diagrama del medidor de Inductancias aparece en la fig. 2, un oscilador de cristal de cuarzo,un CI9D y sus elementos pasivos asociados generan una señal de salida de 1 MegaHertz. Esta señal proveerá una onda cuadrada de dicha frecuencia a los divisores de decáda de Cl 2 nasta CI 5. Las salldas de frecuencia son: 1 MHz, 100 KHz, 10 KHz, 1KHz o 100 Hz; y son seleccionadas por el switch SIA el cual conecta a el divisor de voltaje comprendido por R7,R18 y G14. El divisor es parte de la etapa del CAG. El capacitor C4 acopia una porción de la señal manejada para el generador de onda triangular comprendido por Q5, Q6 *y* Q7 *y* sus compunentes pasivos asociados. Este circuito *es* una fuente nipolar constante de corriente, la cual alternativamente carga y descarga el capacitor que genera la ond.a triangular seleccionada por StB, que es apropiada para la frecuencia seleccionada por S1A.La onda triangular de voltale que aparece en este capac1tor es mon1toreada por otra parte del circuito de CAG comprendido por 913, 914. CI7 y sus componentes pasivos asociados. La señal de entrada a esta parte del CAG se pasa por un buffer Q13 *y* el pico es detectado por D5 *y* D6. Esta señal es entonces filtrada y comparada por CI7 a una referencia provista por el divisor de voltaje R21, R22. La salida de CI7 es la polarización aplicada al Gate de Q14 que determina la resisitencia del canal del FET. Así, la ampiitud de la onda cuadrada provista por el cristal a la fuente de voltaje de onda triangular es mantenida tal que la amplitud de ésta permanezca

 $72$ 

the former companions and companions of the companion of the form of the first development and companions

const.ant.e.

Debido a posibles diferencias en el mecanismo *y* parámetros del circuito, un desbalance entre los ciclos de carga y descarga puede resultar. Esto podría causar una señal inadecuada. conduciendo al capac1tor que genera .a onda triangular a saturación. Para prevenir una posible inversión de tase se utiliza G5, Rio, R2O, R24, R26 y C36, La salida, defasada 180°de voltaje que aparece en el colector de Q5 es acoplada en AC sumandose en fase con el voltaje acoplado de DC que aparece en el emisor de 05. Cualquier tendencia del voltaje de DC a elevarse (como resultado de las diferencias entre los parámetros de los transistores complementarios G6 *y* 07) automáticamente cambiará la po1arizac16n de ambos para estabillzar el c1rcu1to.

La salida del generador de onda triangular maneja la fuente de corriente controlada por voltaje. El generador de corriente controlado por voltale comprende Q8, Q9 y Q10 y sus componentes pasivos asociados, y es simllar al generador de onda triangular. Este convierte las formas de onda de voltaje a corriente defasadas 180º, la cual es aplicada al inductor a ser medido. Cuando se prueba un componente, un voltaje de onda cuadrada cuya amplitud es directamente proporcional a la inductancia aparece a travós de 61.

El voltaje de onda cuadrada es demodulado sincronamente por era. La demodulac1ón srncrona requiere la señal de referencia aplicada al demodulador para estar en fase con la señal del componente bajo prueba.

La fuente de voltaje de onda triangular provee los 90° de

...

defasamiento para asegurar que la señal generada del componente baJo prueba este en fase con la señal de referencia.

El voltaje de onda cuadrada es simultáneamente aplicado. a 2 de los 4 switches bilaterales en CI8. Durante la porción positiva de la onda cuadrada de entrada, la señal fluye de la entrada del switch bilateral A (pin I) a la salida de éste switch (pin 2). Esto sucede porque la señal de referencia aplicada al control de entrada del switch A (Pin 13) es positiva. Durante este intervalo, la señal de fase invertida apllcada a la entrada del control del switch bilateral B es negativa. Esto causa que la resistencia del canal entrada-salida sea grande. En la porción negativa de la onda cuadrada de entrada, el switch B se activa mientras que el switch A pasa a alta impedancia. Por lo tanto la porción negativa de la entrada de onda cuadrada aparece en la sallda del switch B (Pin 3). Las dos salldas de los sw1tches son sumadas y escaladas por CI5. La salida de CI6 es entonces procesada a traves del Voltmetro y desplegada por el frecuencimetro.

 $7.1$ 

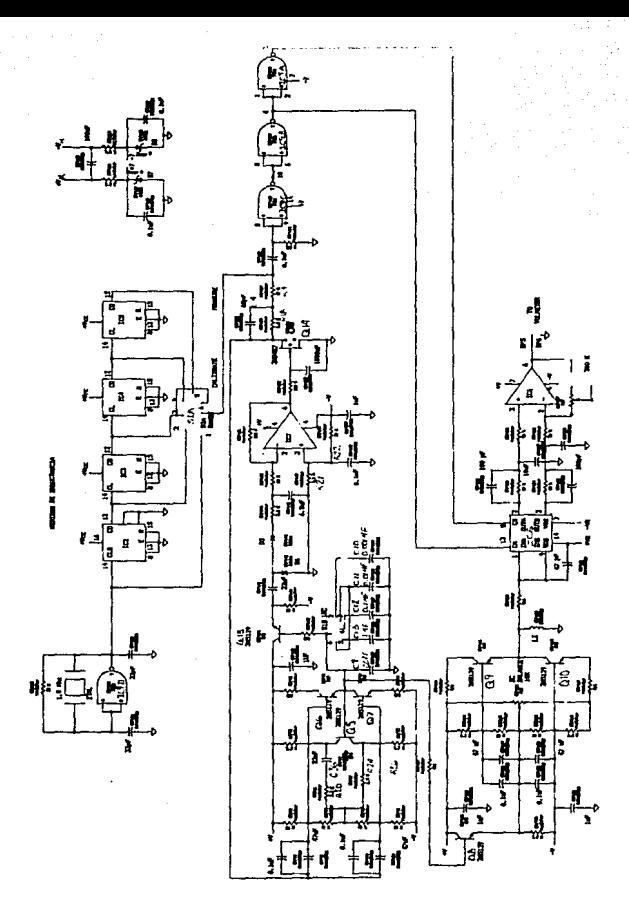

FIG 3. Circuito utilizado inductancias. para medir

## **BTBLIOGRAFIA**

- --- MOS/CCD DATA BOOK FARCHILD SEMICONDUCTOR. --- AMPLIFICADORES OPERACTONALES TOBEY, GENE Y. ED. DIANA, 1985.  $---$  LINEAR DATA BOOK NATIONAL, 1980. --- TTL DATA BOOK. Y THE LINEAR CONTROL CIRCUITS. TEXAS INSTRUMENTS, 1985. --- SPECIAL PROYECTS INVIERNO, 1984.
- --- POPULAR ELECTRONICS ABRIL, 1977, MARZO, 1981.
- --- ELECTRONICS EXPERIMENTER'S 1981.
- --- CMOS DATA BOOK MOTOROLA.
- --- RADIO ELECTRONICS ENERO, 1979; NOV. 1982; JUN. 1985; JUL. 1983: FEB. 1986.
- --- MICROELECTRONICS MILLMAN, JACOB. ED. MCGRAW-HILL.
- --- INSTRUMENTACION ELECTRONICA H. DIEFERDORFEN. ED. TRILLAS.
- --- CIRCUITOS ELECTRONICOS BOYLESTAD. ED. PRENTICE-HALL.

# CONCLUCIONES.

Considerando el costo de los equipos actuales que realizan casi la misma función que e1 aqul constru1do, podemos decir que resulta costeable tanto económicamente como en cuestión de características de operación de cada uno de los módulos desarrollados, la construcción del equipo estudiado.

Teniendo en cuenta que la mayoría de los componentes u t111zados se pueden conseguir en el mercado nacional, Los costos de construcc16n son por demás mucno menores que sl compraramos un equipo ya construido por empresas transnac1ona1es o nacionales.

Otro punto importante resalta en que se utiliza como corazón del equipo al medidor de frecuencia, esto nos permite que las mediciones sean desplegadas a través de él, sin que tengamos que poner diferentes displays para que cada uno de los módulos nos entregue su correspondiente lectura por separado, lo que haría más compllcado y costoso el proyecto.

Esta tesis nos permitió conocer y desarrollar practicamente los conocimientos adqu1r1dos a lo larso de los años de estudios en esta Facultad de Ingeniería, logrando de alguna manera obtener más confianza en el manejo de circuitos integrados además de los dispositivos ya conocidos (transistores, diodos, resistencias, etc.), y el equipo innerente a todo esto.

and considerably and the control of the statement of the control of the construction of the control of the control of the control of the control of the control of the control of the control of the control of the control of

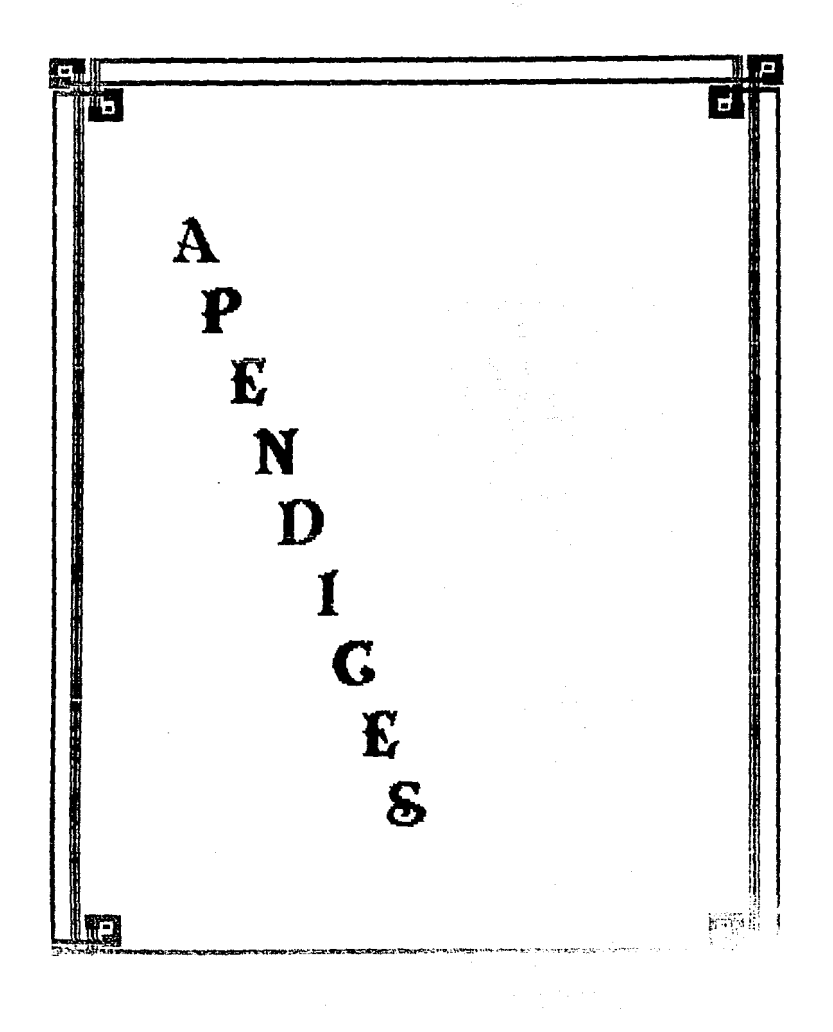

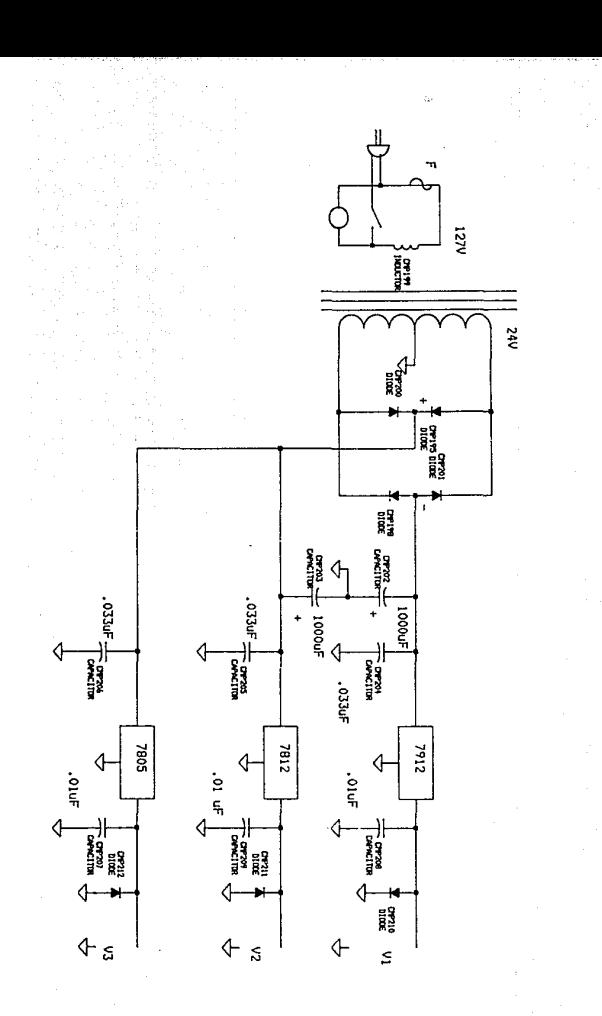

r<br>Le Topper<br>Le Latinguage<br>Le Latinguage e e s n and materials. 111-1211 - F4612-34612 FASAV GOAD PUCPUT DABB GATE & EAST BUAL A POSIT FIAT GAATE existential control in an exclusive construction of the con-14012  $1.0017$ EASIC AND LEASED FOR A SAFEM<br>MALL CALL VERY STATE THE REAL VERY CALL MOLD ANTIFORMED THE DIAGRAM  $\pm$   $\pm$ : ش ومحاورته ij The Flatter **IF CAPACHON** и  $\sim$  .  $F = 1$ il A ľ π 75 DC CHARACTERS TICK AS V<sub>bb</sub> 0V LIMITS  $v_{00} = 5$  $v_{\rm 1D}$  + 5 V  $V_{\text{DB}}$  : 10  $V$  $......$ **1151 COMMITME**  $1.11.11.1$  $3.418$ 10140  $\frac{1}{2}$ **SET HAY WHITEF LUAY** فتوتر  $\overline{\cdots}$ See Rote 11 لفتل  $25 - 25$ ol escent 1 ios. 50 dante e re  $\mathbf{r}$ 15.6 ີາວຍໍ້າ 88- $\mathcal{L}$ *CONTROVER*  $\mathbf{r}_{\text{start}}$ hm.  $\sim$  $\sim$   $\frac{1}{2}$ Siste 드+;;-To osl  $0.17$ تحريفه المد **Since**  $\widetilde{\mathcal{W}}$  . k.  $601$ -25 Current J., . AC CHARACTERISTICS V**stown, V<sub>SS</sub> - D.V. T<sub>A</sub> - 25'C, F4011** on **Contractor Linking**  $V_{DD}$  ,  $S$  V  $\bar{v}_{\text{DE}}$  , is  $\sqrt{1 - \bar{v}}$  $v_{DD}$  : 10 V **SYVEDL FARAVEIER** Ants L **TEST CONDITIONS** ffer 1  $\ln x$  $\ln y$  $\ln^2 y$  $\sim$   $\sim$   $\sim$ 7,77 **MOVE THE MAN**  $20<sup>1</sup>$  $\overline{a}$  $\overline{1}$ ter u Programmer Dates 76  $\overline{1}$  $\mathbf{A}$ 40 75  $\overline{20}$ ăñ. чýт **PHL**  $\sim$  $C_4$  = 1.5 pF  $\epsilon$ Ŧ. . . . . ast.  $\widehat{\mathcal{W}}_1$ 蒜 أخط ្គ .<br>Group thansdown Times is 20 ms. **Contact Galleries ITLH**  $\sim$  $10<sup>1</sup>$  $40<sup>1</sup>$  $\sim$  $m<sub>1</sub>$ Tune<sup>1</sup> 25 I  $75$  $\ddot{\phantom{a}}$  $\sim$ **Provision Critics** ്ര  $110$  $25$  $\mathfrak{a}$  $\overline{20}$ in.<br>H  $\ddot{ }$  $\overline{10}$  $\overline{\cdots}$  $\overline{25}$ īΩ, **PHL**  $\overline{20}$ n. .<br>.c. - so⊯ 픓  $\sigma$  $135$  $35$  $\overline{10}$ Output Transport  $-5$ L. .<br>Thout Transition  $220 - 1$ tes si  $\mathbb{Z}_2$  $\frac{1}{2}$ **THE** 60 ias l  $30<sup>2</sup>$ 701  $20.7$  $\overline{\phantom{a}}$ AC CHARACTERISTICS. V20 at them. V55 + 0 V. TA - 25'C. F4912 univ LIMITS  $v_{DD}$  - 5  $V$ ī  $v_{DD}$  + 10 V svenu PARAMETER  $V_{2D}$  / 15 V 1451 cospitions  $-5.75$  $\overline{v}$   $\overline{v}$   $\overline{v}$  $15 - 1 - 1 - 21$ **MAXIMMINE**  $mn$  or  $[6kx]$ ilian. **All Anti-** Continued  $24$ Procession Cates  $\ddot{\phantom{a}}$  $\overline{\phantom{a}}$ anl ta f  $\sim$ **IPLH** ċ, 61 75  $23$ 40 15  $\alpha$  $15st$ Tour ! ïέ Output Transnon  $\overline{12}$ 'rš vi. أذجا **Incut Transdom Times < 20 ns** mн 40 l w. 'nц, Time  $\mathbf{a}$  $25$  $12$ أدجه  $\ddot{\mathbf{e}}$ 26 i  $\overline{a}$  $\overline{\mathbf{r}}$  $\frac{1}{10}$ 33  $60i$  $\mathbf{a}$ Propagation Detay  $1<sub>PLH</sub>$  $\sim$  $\sim$  $C_1 \neq 50 \text{ sF}$ **TPHL** 85  $\overline{\phantom{a}}$  $\overline{\mathbf{a}}$  $60.$  $\overline{a}$  $\frac{1}{10}$ ä, Output Transport  $\overline{16}$  $135$  $\overline{37}$  $\ddot{\phantom{a}}$ 57 ü. tica. ъĀ. **Mus Transition** mi.  $T = 1$  $67$ 135  $25$ in i ïч. ا دە  $\ddot{\phantom{a}}$  $-0155$ F4000 Series CMCS Family Characteristics i sa ang panyang.<br>Sang Carino i sa sa diagon a sangu at kasang pangkar on delays and outbut transition times are graphically determed in this section is

 $4.52$ 

# F4016/34016 **OUAD BILATERAL SWITCHES**

DISCRIPTION – The F4018 has four indicated in the traditional points in free masses on the Traditional Press,<br>which has two traditional Terminate TW, 2 gli ned an use in the final professional (Egiptic Hotel Press) and t<br>A

. DIGITAL OR ANALOG SIGNAL SAITCHING INDIVIDUAL ENANCE INFIDE (ACTIVE HIGH)

PIN NAMES  $\epsilon_0.\epsilon_3$  $x_0, x_3$ <br> $x_0, x_3$ 

**Enable Inputs** Enemy Hydre<br>Imput/Quiput Terri nais Concordigen terminals<br>Thous/Quiput Triminals

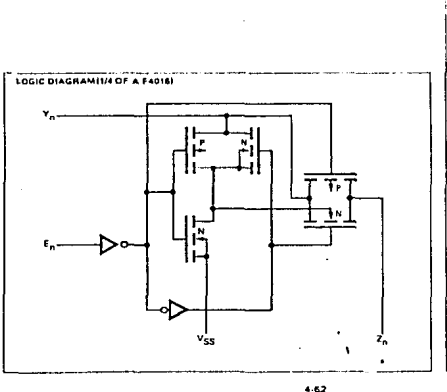

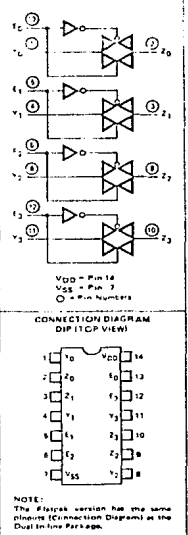

**LOGIC SYMBOL** 

# F4017/34017 5-STAGE JOHNSON COUNTER

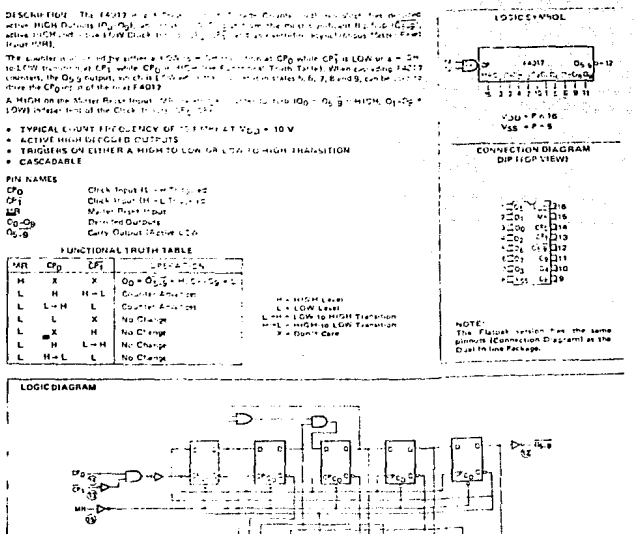

í. J. Ħ Ë Õ O  $\dot{\mathbf{e}}_{\mathbf{r}}$ Á ć ¢ 'n Ð ö ۸'n ×. Vop + Pin 16 G. ö, ó,  $\overline{\mathbf{c}}$ v<sub>is</sub> - Fin II<br>O - Fin II

 $4.65$ 

**AI** 

# F4027/34027

DESCRIPTION - The F4027 is a Dual JK Php Flop which is eductive that and feet assess Dissellation in The Feddinal a Dual of Friedrich Internet in the research factories of the Detection of the College of the Detection of the College of the College of the College of the College of the College of the College

#### **PIN MAMPS**

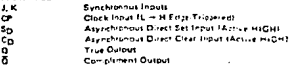

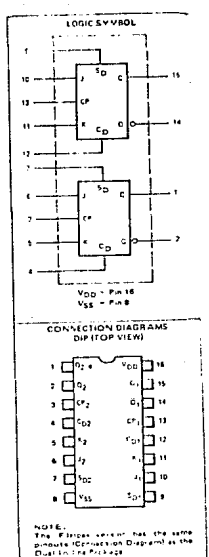

TRUTH TABLES

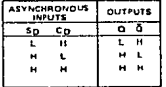

- LOW Lovel

 $px+nr$ n LOW Love!<br>HIGH Love!<br>- Praith e Cos<br>- State Afte!! **Clock** 

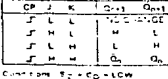

**GUTPUTS** 

SYNCHRONOUS

 $4.52$ 

# CD4511BM/CD4511BC BCD-to-7 Seament Latch/Decoder/Driver

# **General Description**

The CD4511BM/CD4511BC BCD to seven septient (atch/ decoder driver is constructed with complomentary MOS ICMOS) enhancement mode devices and NPN bioolar output drivers in a single monointy c structure. The circuit provides the functions of a 4-bit storage latch, an B421 BCD to seven seament decoder, and an outbut drive capability, Lamp lest (LT) blanking (Bl), and latch enable capability, sampline is to your initial sampline construction.<br>ILEN in outside used to test the display to furn off or nutse modulate the brightness of the display, and to store a BCD code, respectively. It can be used with seven segment light emitting diodes ILEDL incandescent. fluorescent. gas discharge, or liquid crystal readouts either directly or indirectly.

Applications include instrument (e.g., counter, DVM, etc.) display driver, computericalculator display driver, cockpit display driver, and various clock, watch, and timer uses.

# **Connection Diagram**

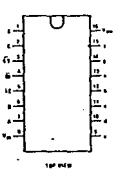

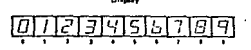

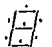

# Features

- **A Low looic circuit power dissipation**
- R High current sourcing outputs (up to 25mA)
- **R** Latch storage of code
- **B. Rianking input**
- **B. Lamn test provision**
- **C** Readout bushking on all illegal input combinations
- # Lamp intensity modulation capability
- **E. Time share (multiplexing) facility**
- **C Four-alent to Motorola MC14511**

# **Truth Table**

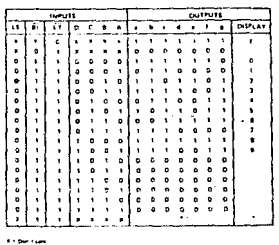

.<br>The component of the component of the component of the

 $5 - 240$ 

# F4518/34518 DUAL 4-BIT CHCADE COUNTER

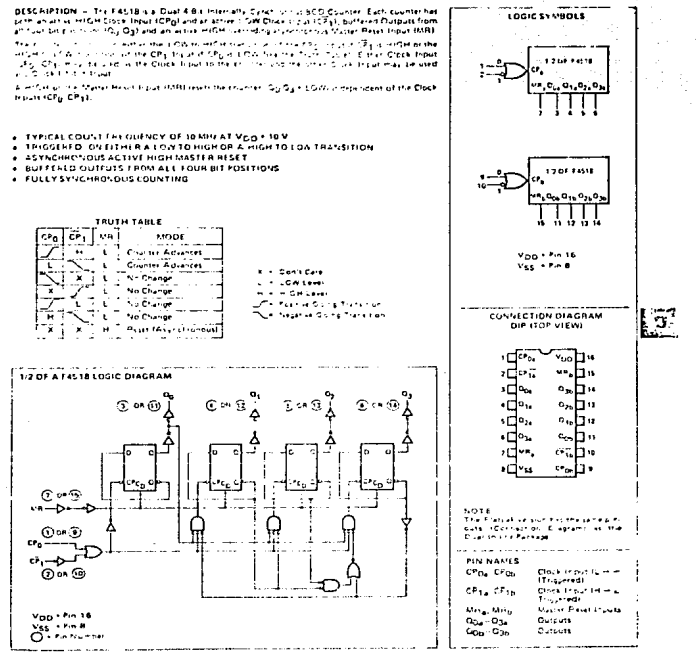

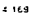

е4

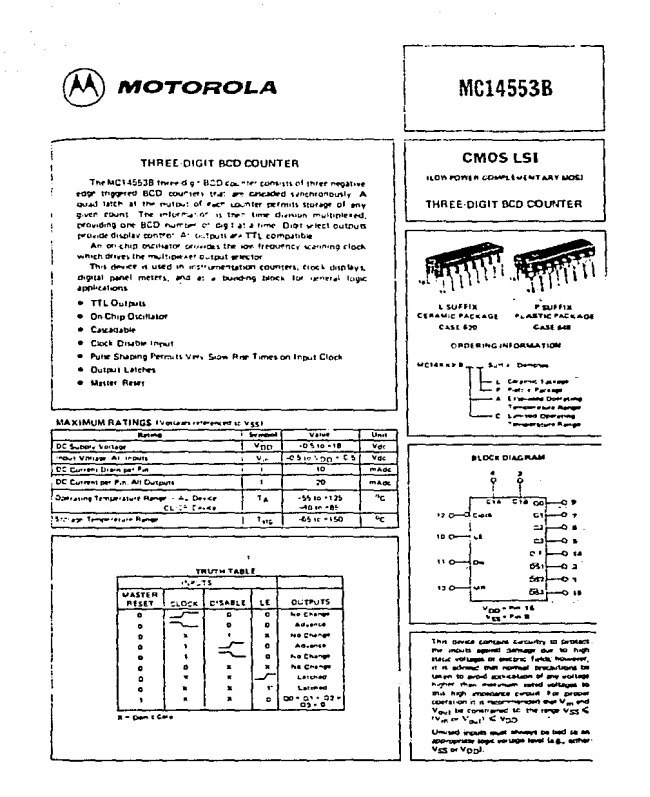

### MC14553B

. aktiver

#### OPERATING CHARACTERISTICS

The MC145538 three digit by unter stipen in Figure 4 consists of three necessary eigenment BCD counters which enclusions in a synchronous rathan A nuadiation<br>at the output of each of the innee sold counters permits<br>stroke of any grenicours. The mree sets of BCD outputs<br>factor highlicalities pointing one BCD number or drait<br>d at a time. Digit terest outputs sector low? are provided for display control. At outputs are TTL compatible.

and the company

An on-chip pickator provides the fow frequency icanning clock which drives the multiplexer output selector. The frequency of the oscillator can be controlled as ternally by a capacitor between pins 3 and 4, or it can be ternativ by a selection series of print a with cyclic at part.<br>Waltriple: devices can be it as external clock, at part.<br>Waltriple: devices can be cascaded using the overlow.<br>Guitaut, which provides one pulse for every 1000

The Muser Read most, when taken high initiatizer The their BCC counters and the multiplease scanning colour. While Master Rews is night the dig t scanner is set to digit one but all three digst sevent outputs are disabled to protong display life and the scan pscillator is inhibited The Drabe input when high, prevents the input clock from reaching the counters, while still retaining the last count. A pure shaping circuit at the clock imput permits the counters to continue operating on input pulses with very slow rise times. Information present in the counters when the latch incurs goes high, will be stored in the independent of other imputs. Information can be recovered from the latches after the counters have been reset if Latch Enable remains high during the entire researcher.

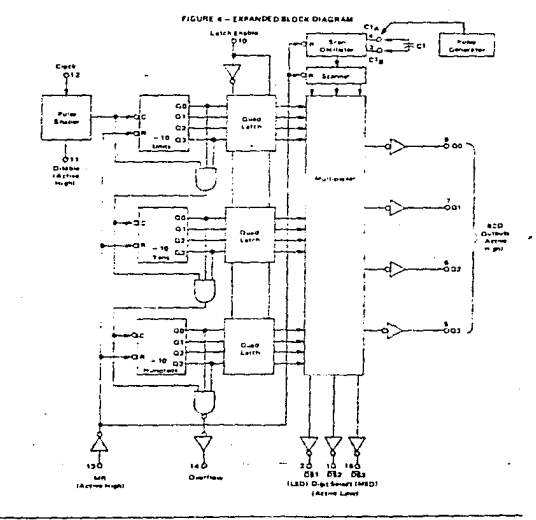

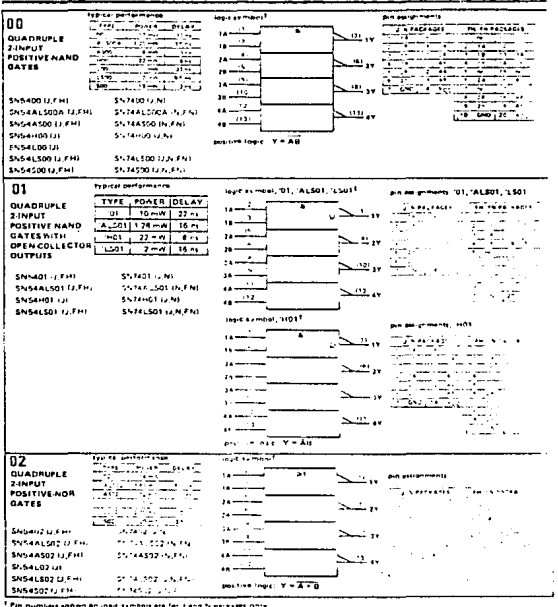

-<br>| Pumbers shihen Brings<br>| PO inførnal COnfiection

Ą

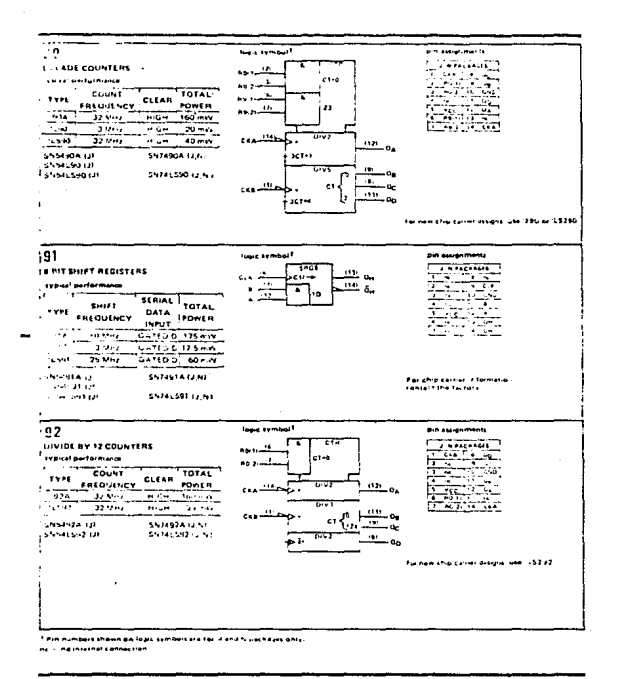

 $=$ 

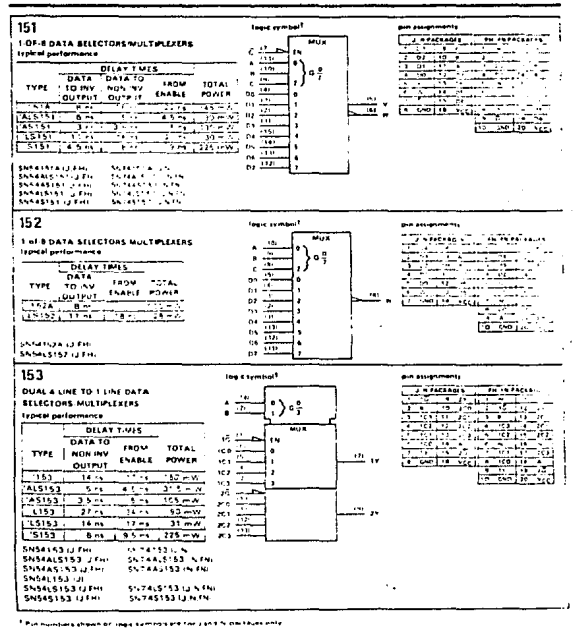

werken und

ne i na sceederennense

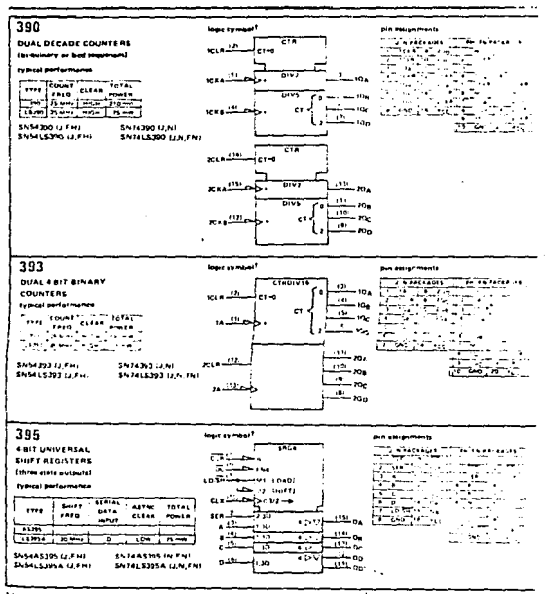

Tumbers je quin de lages symbols ard for 2 and N packages afty - no instruct connection.

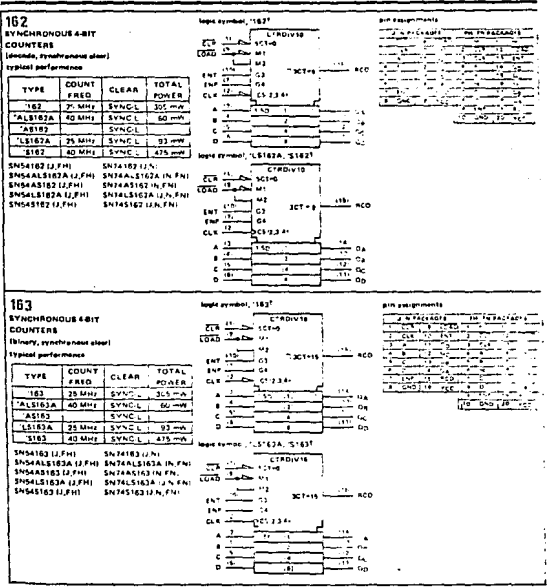

 $\ddot{\phantom{0}}$ 

\*\* - ne Insernal can

ale de la

 $\mathcal{L}(\mathcal{L})$ 

 $\Delta \phi_{\rm{obs}}$ 

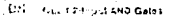

i.

G.

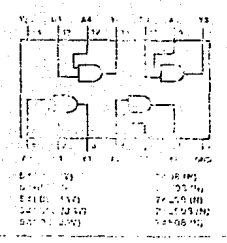

ng unti- Guernicaliustar Sulpa

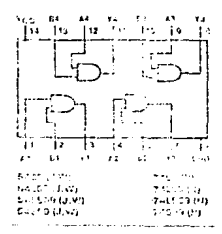

 $\mathbf{r}$ 

v.

 $\mathcal{L}$ 

j

 $2.10$ 

10 **Tech Gilbout NAHD Gates** 

 $\mathbf{Y} = T \mathbf{e}^T$ 

Despite Ent

ź Ŧ. ğ31 J. ï h 11 Ė í.  $\mathcal{L}$ Ţ. т ٦. т. ī ÷.  $\ddot{\phantom{a}}$ 요하다<br>친구한 5세<br>- 5 (1) 3 (3) 741276  $7463684$ Partners. Ensilia w aria cika Evolution To Gerry

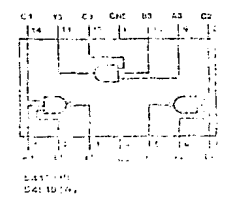

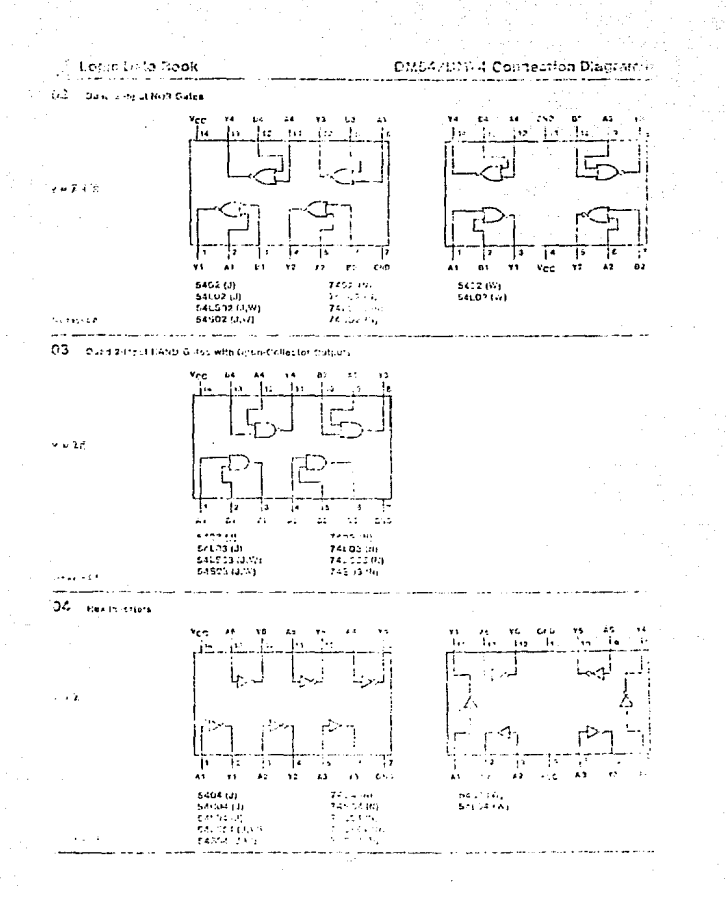

 $G =$ 

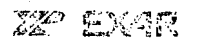

XP-4151

# Voltage-to-Frequency Converter

### JOSPAN BASEBIRTUN

**Chairman** 

a granica di Gostelle di Sining della Parisa di Francisco<br>Cius di miestra di Francisco di Gostelle di Gostelle<br>Gostelle di Gostelle Francisco di Gostelle Constituito פוסט האף שהם באירוע היה בין של המוכר מה מה היה בין היה בין היה בין היה בין היה בין היה בין היה בין היה בין היה<br>היה בין היה היה בין היה בין היה היה היה היה בין היה בין היה בין היה בין היה בין היה בין היה בין היה בין היה בי  $1.1257 \times 100$ 

**FUNCTIONAL BLOCK DIAGRAM** 

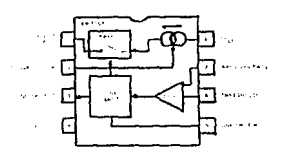

# 200200

 $\begin{array}{l} \mathcal{L}_{\mathcal{A}}(\mathbf{r},\mathbf{r},\mathbf$ ring to the state i Trus Lius III (1886)<br>18 - Provinci Ferdi, Indiana muuto Civitori<br>18 - Provinci Ferdi, Indiana musika Storyers

#### 020311.016F09M400N

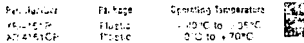

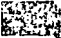

# **COLARENS**

ing Create subMerviron on<br>Ignoral DM (Domerous)<br>Leaffann insider<br>Ceyphop to short yn Celeiron o Wilaya Anggota<br>Waliofarika

#### 3-годите махимем патльда

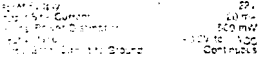

ى ماد

### SYSTEM DESCRIPTION

e - The Minister of Management and Scholarship - The Minister of Management Control<br>- The Minister of Management of Minister of Minister of Management Control<br>- The Minister of Minister of Minister of Minister of Minister is the PV to 22V. An RC entirety, the first sets the maxi-<br>Fum full coole, theouting y thous voltige on Pin 7, is surpare with the vollage on Pin Elistrich is generally cuancy culput is proportioned to the voltage on Pin 7. The durient sculpe is controlled by the resistance on<br>The durient sculpe is controlled by the resistance on<br>Fin 2 (nominally 1400) such  $\sim$  1.0 V.R. The output

#### **WHOME APPLICATIONS**

## - JOSE SUPPLY MULTAGE-10-PREDISENCY CONVERCEM

in 3 providitie scoptest liquidity(Clark, Functio ה המרכז מדעדות מאור ומיוסטומו והמסוכר.<br>Scwitz the GR 4151, the cip-quotagal tango is find the start and the consult begun by to those to the 19 ing. The full scale find involvements for soft by education tight is culput our collective services to horse programming.<br>Consideration of the rapidle of The Oriold President astron of being mare and low in cost. If you suffice we has ursey by large manber of ener contact. I is and a considered and a second contract of the consideration of the consequence of the consequence of the consequence of the consequence of the consequence of the consequence of the consequence of the consequence of the con in the first contract of the contract of the contract of the contract of the contract of the contract of the c<br>The contract of the contract of the contract of the contract of the contract of the contract of the contract of Esa vas ismae timo for mis cuidas in unitudity di alpub s approach they return a column in interest where your<br>Systems from network RevOrt That the comprise his valcrush in Figure 3, response time for it twig one ige خود ما به نومه د به ۱۳۸۰ علاقه برسیم و به نومهای بازد.<br>بازد که ۱۳۵۶ تا ۲۵۸ و ۱۳۵۶ و ۱۳۵۴ و ۱۳۵۴ و ۱۳۱۰ د ۱۳۵۰ و ۱۳۰۰ spiritually to make the control of the and successive i conception and providents.<br>In the Critical DT Figure 4

#### 21 COPPS VALEASE TO-FREQUENCY CONVENTER

incompension (Fichio 4) the XB-4151 is used with as a proposal computation of periodicity and the a construction of the complete that the contracts as grable to zero. Unit a mitoy VFC design" which er progenty box is the three court many the the the trial full restor of a put voltage, all the way to GV.

Finished supresident pot a third on the torus load at in a way of their The offset about tool should be set  $\frac{1}{2}$  , the state of the college of  $\sim 10.1 M_\odot$ 

n in operations in mort ex a topicater amptel au lui 4 anty.<br>Au lovious over y lavot Siguae Biby Indologis in Guttler a populación de la promutación Ibridades Pedro 

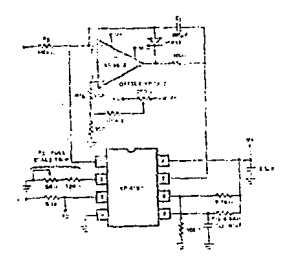

tern A. Precision Village-to-Frequency Converter

ni smojin au netjeho uglja<mark>jo pri pin 7 of ma XR 4151</mark><br>Gomin<sub>an</sub>i njiterove 9. lišski **a**l ko<mark>witeskago idode inare:</mark><br>Since arvilisterak a Cidegrade the accuracy This cir control in a serie provide a simple positive supply if an o si i san ot supremo kome e singre positive soviet it an<br>a hij 200 pround tensing opidima la usad for the integrathe course of a control of the second control of the chat seamh in ghille and which will popinte from a single<br>Avenus is not a situate to recessive negative, for account to pursuing the minimental magnetic reserved.<br>Stirlents under 10 ritz, byzans pin 6 of the XP-415 76 bu

#### EACH CANNADILY CONVERTING

the special can be used as a frequency-to-voltable construction of shows the single supply FVC configurcher. With mi signal popiled, the resistur bias net works fitters out 6 and 7 hold the local comparator in the critical Axecutive going pulse applied to pin 0 to: cher care in a n.21 will cause the comparator to fire College of Hot proper costation, the putse wide<br>Cut thirds may the period of the one-shot. The 1.1 Б., use secured as wear policy or the one and cities in the<br>Trist of the part are wave input the offerer has<br>Include tomed by the input coupling capacitor and Eleven the East natival can incredible puls in which conthe this shot. An exterior voltage compana C ater can be used to "square-still aimprovisa input sizath san be used to inqueress. I account when the<br>his slonger they are applied to the XR 4151. Ash, the<br>iss fusients word for the isout signal differentiator and as agonemic politicamine couple president structures.<br>It is a resident author estate and commodate square.<br>Indivel in a sterent small, Jes nod frequencial The es also complete the main with the CB Blurs the Current<br>pulse complete plant output For less culumn prie with<br>previous complete the Ca

.<br>אופים מייצר המופע (התפתחות המופעל המופחה לצרות המופחה)<br>אופי המופחה המופחה המופחה המופחה המופחה לאחר המופחה למופחה ל i i se a celebrativa e provincia e a milito de la final.<br>Internacional de la final de la final de la final de la final de la final de la final de la final de la final in in 1992 is a most car twilety of for in 1982 this or iación de la guerra de ministra.<br>Los levis potén tupo y vivida de Harriette Lippin is recovering to the state profile of the control of the state of the state of the state of the state of the s<br>in the state of the state of the state of the state of the state of the state of the state of the state of the<br>  $\left( -\frac{1}{2}\right)$ ÷.  $\sim$   $\sim$ vika bi îμ,  $\mathcal{R}_{\mathbf{S}} = \{ \mathbf{C}_1, \mathbf{K}_2, \mathbf{C}_3, \mathbf{C}_4, \mathbf{C}_5 \}$ 

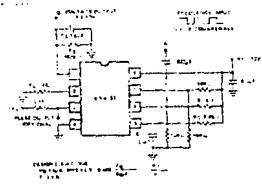

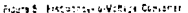

 $6.65$ 

# TYPES CIRRS, SEDERE UNRES, SINCS<br>EARLY HANNE

- 14

laul

kan di autori rascioni. ad registery sea awarenes in Hours **CALL LASTER THE LU LOWER COALER THE WALKAGE** 

ba la

J. sant locations.

 $\ddot{\phantom{a}}$ 

 $\ddotsc$ 

iet.

a service

erius S

٠.

mur.

برون

**Contract** 

15 VOL. V ۰. t.

 $6.7$ 

. . .

**Six Guination** Cont

> at fine Slavier  $\ddot{\phantom{0}}$

> > $\sim$   $\sigma_{\rm s}$

or sue in the

vit Lista

 $\mathcal{L} \mathcal{L}$ **Can Gyorn** وتواوير ×  $\dddot{\phantom{0}}$ ورزيرية

.<br>The based of the **10 million of the second** 

Listen for tuplies of 6 to

a <u>College August</u><br>College August Audiout Island Franc<br>College August 1

.<br>Show in 1995 to an early contribution

to make a carried to

the design of stelle ers 19 Contactore لمنش ومطافئ

international<br>Secondo Co

ver,

Guida tion.

.<br>Gale ويحدث

مغرب dine vie er.

sogal of this

Neads are exposed.

in teach worlder.

ilia al III-lea

town william Educational

tur Geeringbare Homes L

**Several Advertising PP** 

**System Care of** 

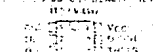

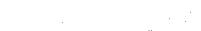

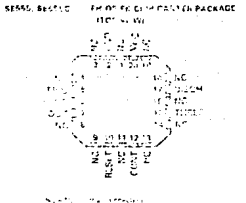

finations, plack dispress

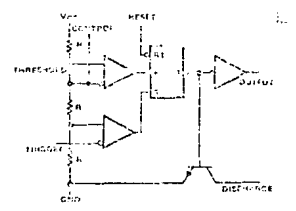

**Automa Bush** 

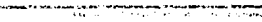

Texas<br>bestruments

 $5 - 21$ 

**Dynal Functions** 

بأبادي
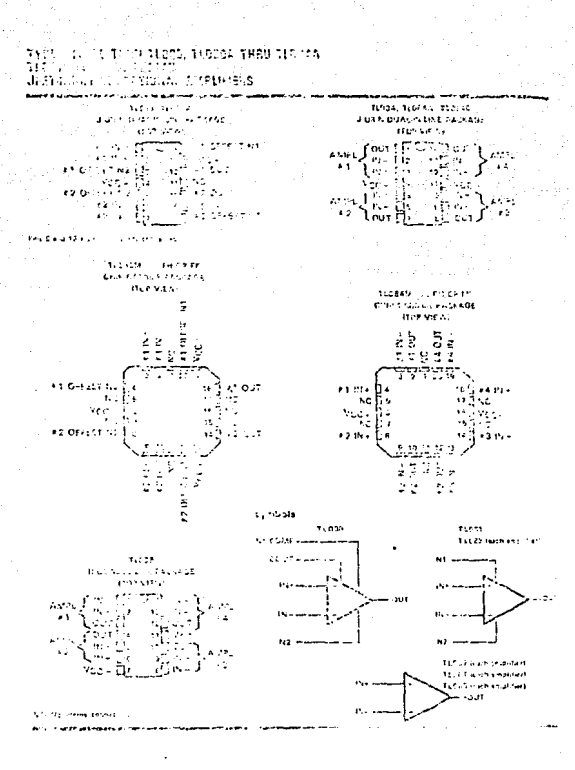

c.